# SOLA DERIVATIVES

Guide to Certification (SAIL)

Issue 2.2 | 29<sup>TH</sup> APRIL 2021

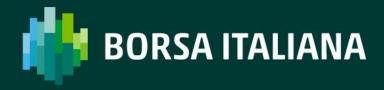

# **TABLE OF CONTENTS**

| 1.           | Introd   | uction                                                        | . 6 |
|--------------|----------|---------------------------------------------------------------|-----|
|              | Pu       | rposes                                                        | . 6 |
|              | Re       | adership                                                      | . 6 |
|              | Do       | cument History                                                | . 6 |
| 1.1.         | Co       | ntacts                                                        | . 7 |
| 1.2.         | Certific | cation Programme                                              | . 8 |
| 1.3.<br>1.4. | Ac       | cess to the Live Service                                      | . 8 |
| 1.7.         | So       | ftware Identification                                         | . 8 |
| 2.1.         | Ма       | andatory Certification Requirements                           | . 8 |
| 2.2.<br>2.3. | Се       | rtification Policy                                            | . 9 |
| 2.4.         | Te       | st Scenario Exception Policy                                  | . 9 |
| 2.5.         | No       | n-Conformant Behaviour on the Live Service                    | . 9 |
| 2.6.<br>2.7. | Se       | lf Certification Email                                        | . 9 |
| 2.8.         | Te       | st Charges                                                    | 10  |
| 3.           | Certific | cation Process                                                | 11  |
| 3.1.<br>3.2. | Ве       | fore Taking the Test                                          | 11  |
| 3.3.         | Du       | ring the Test                                                 | 11  |
|              | Aft      | ter the Test                                                  | 12  |
| 4.1.<br>4.2. | Certific | cation Test Scenarios                                         | 13  |
| 4.3.         | Те       | st Procedure                                                  | 13  |
| 4.4.         | Su       | bmitting execution report and notifying result                | 14  |
| 4.5.         | Се       | rtification Instruments                                       | 14  |
|              | Те       | rminology                                                     | 14  |
|              | Те       | chnical Test Cases                                            | . 2 |
|              | 4.5.1.   | Establishing a SAIL session                                   | 15  |
|              | 4.5.2.   | Terminating a SAIL session                                    | 16  |
|              | 4.5.3.   | Restarting a SAIL session                                     | 16  |
|              | 4.5.4.   | Disconnection Instruction Management – Exchange Disconnection | 18  |
|              | 4.5.5.   | Disconnection Instructions Management – Client Disconnection  | 20  |
|              | 4.5.6.   | Disconnection Instruction Management – Quotes not Cancelled   | 21  |
|              | 4.5.7.   | Sequence Resynchronization                                    | 22  |

|      | 4.5.8.  | End of Transmission2                                  | 3  |
|------|---------|-------------------------------------------------------|----|
|      | Uns     | solicited Service Test Cases2                         | 4  |
|      | 4.6.1.  | Group Status Change Notification                      | 4  |
|      | 4.6.2.  | Instrument State Change Notification                  | 5  |
|      | 4.6.3.  | Bulletin Message                                      | 6  |
| 4.6. | Ord     | der Creation Test Cases2                              | 7  |
|      | 4.7.1.  | Market Top order2                                     | 7  |
|      | 4.7.2.  | Limit Order2                                          | 8  |
| 4.7. | 4.7.3.  | Opening Order2                                        | 8  |
|      | 4.7.4.  | Limit Order during Pre-Opening Phase2                 | 9  |
|      | 4.7.5.  | Passive Limit Order3                                  | 0  |
|      | 4.7.6.  | Fill and Kill3                                        | 1  |
|      | 4.7.7.  | Limit Order with Clearing Instruction and Owner Data3 | 2  |
|      | 4.7.8.  | Booked Order Filled at 2 Prices                       | 3  |
|      | 4.7.9.  | Minimum Fill Order                                    | 4  |
|      | 4.7.10. | Stop Order3                                           | 4  |
|      | 4.7.11. | Stop on Ask Order3                                    | 6  |
|      | 4.7.12. | Stop on Bid Order                                     | 8  |
|      | 4.7.13. | Stop on Last Order                                    | 9  |
|      | 4.7.14. | Ask Touched Order4                                    | .0 |
|      | 4.7.15. | Bid Touched Order4                                    | 1  |
|      | 4.7.16. | Touched on Last Order4                                | 2  |
|      | 4.7.17. | Circuit Breaker Triggered4                            | .3 |
|      | 4.7.18. | Circuit Breaker Triggered4                            | 4  |
|      | 4.7.19. | House Order4                                          | .5 |
|      | 4.7.20. | Client Limit Order4                                   | .5 |
|      | 4.7.21. | Limit Order with Disclosed Quantity4                  | 6  |
|      | 4.7.22. | Limit Order for Strategy4                             | .7 |
|      | 4.7.23. | Market Order at Instrument Limit4                     | 8  |
|      | 4.7.24. | Cross Order Block4                                    | .9 |
|      | 4.7.25. | Deferred Cross Order5                                 | 0  |
|      | 4.7.26. | Committed Block Order5                                | 0  |
|      | 4.7.27. | Deferred Committed Order5                             | 2  |
|      | 4 7 28  | While Connected Orders 5                              | 3  |

|       | 4.7.29. | Matched Principal Order53                            |
|-------|---------|------------------------------------------------------|
|       | 4.7.30. | Market Maker Limit Order54                           |
|       | 4.7.31. | Best Price Setter55                                  |
|       | 4.7.32. | CPI Committed Order                                  |
|       | 4.7.33. | CPI Cross Order57                                    |
|       | 4.7.34. | CPI Order58                                          |
|       | Ord     | der Cancellation Test Cases 60                       |
|       | 4.8.1.  | Cancelling an Order60                                |
| 4.0   | 4.8.2.  | Cancelling an order by Market Operations60           |
| 4.8.  | 4.8.3.  | Cancelling a Partially Filled Order61                |
|       | Ord     | der Modification Test Cases 62                       |
| 4.0   | 4.9.1.  | Modifying the Price of an Order62                    |
| 4.9.  | 4.9.2.  | Modifying Order Quantity63                           |
|       | 4.9.3.  | Modifying an Order that was Previously Modified64    |
|       | 4.9.4.  | Modifying a Market Top Order66                       |
| 4.10. | Ind     | lication of Interest to Trade Test Cases68           |
|       | 4.10.1. | Indication of Interest to Trade                      |
|       | 4.10.2. | Responding to Indication of Interest to Trade69      |
| 4.11. | Bul     | k Quote Test Cases 70                                |
|       | 4.11.1. | Entering Bulk Quote70                                |
|       | 4.11.2. | Modifying Bulk Quote71                               |
|       | 4.11.3. | Modifying quantity of quotes72                       |
|       | 4.11.4. | Cancelling all Quotes73                              |
|       | 4.11.5. | Cancelling all Orders74                              |
|       | 4.11.6. | Cancelling all Orders and Quotes                     |
|       | 4.11.7. | Handling Unsolicited Cancellations of All Quotes     |
| 4.12. | 4.11.8. | Unsolicited cancellation of all quotes by Trader78   |
|       | 4.11.9. | Unsolicited Cancellation of Quote by Circuit Breaker |
|       | 4.11.10 | . Unsolicited Cancel of Quotes on Disconnect80       |
|       | Tra     | de Management Test Cases 82                          |
|       | 4.12.1. | Many Fills for Same Order82                          |
|       | 4.12.2. | Manual Trade Cancellation83                          |
|       | 4.12.3. | Manual Trade Creation and Cancellation84             |
|       | 4 12 4  | Trade Amend 85                                       |

|       | 4.12.5. | Manual Trade Acceptance                                 | 85    |
|-------|---------|---------------------------------------------------------|-------|
|       | Ma      | rket Maker Protection Test Cases                        | 87    |
|       | 4.13.1. | Max Volume                                              | 87    |
|       | 4.13.2. | Delta Volume                                            | 88    |
|       | Ma      | rket Maker Alarms                                       | 89    |
| 4.13. | 4.14.1. | Market Maker Alarms                                     | 89    |
|       | 4.14.2. | Market Maker Alarms under Stressed Market Condition     | 90    |
| 4.14. | Dro     | pp Copy Test Cases                                      | 92    |
|       | Use     | er Defined Strategies (FLEXCO)                          | 96    |
| 4.15. | 4.16.1. | New Strategy Creation                                   | 96    |
| 4.16. | 4.16.2. | Existed Strategy Modification                           | 97    |
|       | Bui     | ndle Order Test Scenarios                               | 98    |
| 4.17. | 4.17.1. | Bundle Order against Different Counterparties           | 98    |
|       | 4.17.2. | Bundle Order against Different Counterparties Cancelled | 99    |
|       | 4.17.3. | BO Leg Refusal                                          | 101   |
|       | 4.17.4. | BO Automatic Cancellation                               | 102   |
|       | 4.17.5. | Unsolicited Bundle order Proposal Notice                | 103   |
|       | 4.17.6. | Deferred Bundle Order                                   | 104   |
| 4.18. | Thi     | rd Party Trade Test Scenarios                           | . 106 |
|       | 4.18.1. | Third Party Trade                                       | 106   |
|       | 4.18.2. | Third Party Trade Cancelled                             | 107   |
|       | 4.18.3. | Third Party Trade Leg Refusal                           | 109   |
| 4.19. | 4.18.4. | Third Party Trade Automatic Cancellation                | 110   |
|       | 4.18.5. | Unsolicited Third Party Prosopal Notice                 | 110   |
|       | Pre     | -Trade Validation                                       | . 111 |
|       | 4.19.1. | Exposition Risk Limit Rejection                         | 111   |
|       | 4.19.2. | Kill Switch                                             | 112   |
|       | 4.19.3. | Risk Limit Configuration                                | 113   |

# 1. INTRODUCTION

## **Purposes**

The purpose of this document is to provide customers with a detailed overview of the Certification service across Borsa Italiana.

1. The SAIL Certification Test Cases Guide provides test cases for participants and independent software vendors for the certification of their application in order to interface with SOLA using the SOLA Access Information Language (SAIL) Protocol.

## Readership

1.2 The target audience for these publications is anyone working at either the business or Information Technology (IT) level of an organisation interested in certification for the SOLA trading platform.

## 1.3. Document History

This document has been through the following iterations:

| Issue | Date       | Description                                                                                                    |  |
|-------|------------|----------------------------------------------------------------------------------------------------|--|
| 1.0   | 30/09/2013 | Initial Issue                                                                                                    |  |
| 1.1   | 08/07/2015 | Review                                                                                                    |  |
| 1.2   | 16/03/2016 | Annual Certification procedure and contacts                                                                                        |  |
| 1.3   | 23/01/2017 | Certification Test Scenarios: 4.7.34; 4.9.36; 4.17.3; 4.19; 4.20.                                                                  |  |
| 1.4   | 15/03/2017 | Review Certification Test Scenarios                                                                                                |  |
| 1.5   | 16/08/2017 | Review Certification Test Scenarios New Test cases: ORD-29, ALR-02, TRD04, TRD-05 Certification policy updated New Passport policy |  |

| 1.6                                       | 05/08/2017                                                                                                    | Certification policy updated Review Certification Test Scenarios New Test cases: ORD-30, ORD-31, BUQ-04a, BUQ-04b, BUQ-04c |  |
|-------------------------------------------|----------------------------------------------------------------------------------------------------|----------------------------------------------------------------------------------------------------|--|
| 1.7                                       | Review of test cases ORD-24 and ORD-26 ORD-25 and ORD-27 have been modified according new Deferred Publication functionality New test case: BO-06 |                                                                                                    |  |
| 1.8                                       | 26/06/2019                                                                                                    | Rebranding                                                                                                    |  |
| 1.9                                       | 26/06/2019                                                                                                    | SOLA Version update                                                                                                    |  |
| <b>2.0</b> 16/09/2019 SOLA Version update |                                                                                                    | SOLA Version update                                                                                                    |  |
| 2.1                                       | 28/12/2020                                                                                                    | SOLA Version update<br>New Test cases: ORD-32, ORD-33, ORD-34                                                              |  |
| 2.2                                       | 29/04/2021                                                                                                    | Euronext Rebranding                                                                                                    |  |

In subsequent issues, where amendments have been made to the previous version, these changes will be identified using a series of side bars as illustrated opposite.

### 1.4.

## **Contacts**

Please contact Market Access if you have any functional questions about SOLA derivatives services outlined in this document.

Phone: 0039 02 72426668

• Email: market-access@borsaitaliana.it

# 2. CERTIFICATION PROGRAMME

The Certification Programme is based on regulatory compliance.

The following Certification Programme applies to anyone connecting a software application to a Borsa Italiana *Live Service*. A Live service is any production Trading or Information Services environment across Borsa Italiana.

Under EU and national regulatory requirements (including the ESMA Guidelines on Systems and Controls in a Highly Automated Trading Environment) the eligible Borsa Italiana venues are required to have procedures and arrangements to ensure fair and orderly trading. This includes requirements for physical and electronic security to protect systems from misuse or unauthorised access and to ensure the integrity of the data that is part of or passes through the systems. The eligible venues are required to undertake standardised certification testing to ensure that members and participants systems used to access the venues have a minimum level of functionality that is compatible with fair and orderly trading on those venues.

Customers not compliant with this certification programme may constitute a breach of the eligible venue terms and conditions or rules.

# **Access to the Live Service**

Access to the Borsa Italiana Live Services is permitted only when a customer's software application has been certified as being fit for purpose.

#### 2.2.

## **Software Identification**

All customer's software must be identifiable by a software name and version number. Software applications that do not have both a name and version number will not be pertified. Certification is limited to a single version of the named software.

## **Mandatory Certification Requirements**

Customer confirms that the certified trading application is fully conformant to all aspects of the Technical Specifications. Customer also confirms that its application has in place the following controls:

- √ limits on transaction per second sent by Trading sessions
- ✓ limits on order quantity and order countervalue
- ✓ order and trade price limits against static and dynamic controls prices

# **Certification Policy**

Customers are required to certify or re-certify their applications under the following conditions:

✓ Prior to use the application in the live environment (for new applications);

- 2.4. ✓ The customer modifies the software in any way that directly impacts Borsa Italiana interfaces. This includes but is not limited to updates to Gateways, Order Management, Execution Management and Quote Management Software;
  - √ The Exchange upgrades its production environment to a later version of software;
  - √ The customer is requested to re-certify their application by the relevant venue

If no certifications have been performed during a solar year (because any of the previous conditions occurred), the customer will be asked to self-certify (by sending an email to the relevant team that look after certifications) that no changes have been applied to the application since the last certification

## **Test Scenario Exception Policy**

#### 2.5.

Customers only need to complete the test cases relating to the functionality that they will use on the Live Services. If a customer's application does not support the functionality described in a particular test scenario and they do not intend to complete the scenario during the test, this must be agreed before the start of the certification test.

#### 2.6.

## Non-Conformant Behaviour on the Live **Service**

Any non-conformant behaviour by a customer's software application on the Live Services may lead to the software application being disconnected and not re-connected until it 7 has been re-certified and the non-conformant behaviour corrected.

## **Self Certification Email**

If no certifications have been performed during a solar year (because any of the conditions reported in §2.4 occurred), the customer will be asked to self-certify (by sending an email) that no changes have been applied to the application since the last certification.

Email confirmation should be sent to market-access@borsaitaliana.it

# **Test Charges**

The published venue specific Certification charges apply to all certification testing regardless of the test being assisted or not.

2.8.

# 3. CERTIFICATION PROCESS

The Certification Process is an integral part of the Certification Programme.

Mandatory testing will be required for all applications connecting to the production environment and mandatory functions must be tested in order to confirm conformant behavior.

Customers should consider their software application's 'production ready' before attempting the test. Customers should also read and familiarize themselves with this document and the Market and Product Specific Testing documents. These documents contain important guidance that must be read before completing the certification process. When ready to take the test, customers should complete the following steps:

- Customers should contact Market Access team to provide the software name and version to be certified
- The Market Access team will then confirm whether a Full Certification Test or a Self Certification email is required and forward the relevant Certification Test Report to the customer.

## 3.1. **Before Taking the Test**

The Market Access team will be available to assist participants in completing part of their certification test by performing both mandatory and optional functions.

Customers must identify the venue and the test scenarios supported by their application, by ticking the relevant boxes on the Certification Test Report. The report form must then be sent to: market-access@borsaitaliana.it

This is a formal record of the software application that is being certified.

Customers should save a copy of the test report as they will be required to use it during the test to record their test results.

## **During the Test**

Customers should complete the full set of uncoordinated test cycles described in Section 4 and inform Market Access when this step has been completed. If required, some limited support can be provided during this phase.

Customers should record the test results on the Full Certification Test Report using the test procedure shown at the start of section 4. Customers are required to complete all test scenarios previously marked on the Full Certification Test Report within a trading day. If a customer does not complete a pre-agreed test scenario, the test will fail.

When all of the uncoordinated test scenarios have been completed, the customer must then complete a set of coordinated test scenarios, assisted by a Market Access Analyst.

The customer can repeat this part as many times as necessary, however additional test sessions may have to be booked if the testing exceeds two hours.

When all test scenarios have been completed, the customer should email the completed Certification Test Report to the Market Access Analyst. The email should be addressed to **market-access@borsaitaliana.it** 

## **After the Test**

After the test a Market Access Analyst will check the details on the completed Full

3. Certification Test Report and review the log files for the completed test scenarios. A report is generated detailing how the customer's application has performed during the test. If no re-testing is required, the report will be sent to the customer to sign off the application as fit for purpose and ready for production access.

The following items are checked:

- The functional behaviour and message sequencing in each scenario
- If the session was maintained for the entire period or if it dropped
- If any errors were produced over the time period

If multiple interfaces were included in the test, the results are concatenated into a single report.

The report will be run specifying a time ranged limited to a single day.

If the customer is required to repeat any of the testing they should do so within 24 hours of the original test.

By returning the signed copy of the Full Certification Test Report the customer is confirming that their application is fully conformant to all aspects of the SOLA Platform Technical Specifications and technically behaves as described in the guidance given in the technical specification.

# 4. CERTIFICATION TEST SCENARIOS

## **Test Procedure**

Before proceeding with the certification test, customers must send the Certification Report to **market-access@borsaitaliana.it** and ask for an available date to schedule **4.1**he conformance test session.

The certification report must contain the following information:

- Software name, version and gateway interfaces
- which functionalities are supported by the software

Customers must perform all the steps in each of the test scenarios reported in this document and record the results in the relevant sections of the Test Report.

A Certification report will be run after the customer has confirmed a successful run of their application on the CDS.

The report will extract all the relevant functions performed by the application and presented them in a format to be reviewed by the Market Access team to confirm a pass or fail.

Prior to the report being run the customer will be required to confirm the **gateway interfaces** they are certifying and the **userIDs** they are using for each gateway. This will be detailed in the supporting certification report (detailed below) submitted by the customer. The reporting tool will use this information to extract all behaviour for a given time period.

Considerations for the report are listed below.

- 1. The report will be run against any of the interfaces at once or against each separate interface individually depending on the customer application.
- 2. The report will be run specifying a time range limited to a single day.
- 3. The report will extract all message interface behaviour and represent this in a readable format in order to identify a successful set of functional testing.
- 4. The report will identify if the session was maintained for the entire period or if it dropped.
- 5. The report will check for any and all errors produced over the time period.
- 6. The report will be sent to the customer to sign off the application as fit for purpose and ready for production access.
- 7. The customer is responsible for any information declared on the signed-off Certification Test Report.

# Submitting execution report and notifying result

The Customer has to run the Self Certification tests (not coordinated), the Certification Report tests (coordinated) in coordination with the testing team and mark the result of 4.2est cases on Certification Report.

At the end of the Self Certification and Certification Session the Customer should consolidate the Certification Report and send a copy of it to the Market Access team at **market-access@borsaitaliana.it** 

The testing team will verify the reports within 3 business days.

The testing team will then send back the result of test (PASS or FAIL) and the Certification Report for final customer sign-off.

Final sign off by the customer should be sent to market-access@borsaitaliana.it.

## **Certification Instruments**

#### 4.3.

Instruments involved in the various certification test cases are identified as INST1 to INST22. These symbols may refer to any instrument available in Borsa Italiana test environment. According to the client requirements, the list of instruments to be used may either be formally defined prior to the certification or "on the fly" as the certification goes.

Symbols GRP1 and GRP2 may refer to any instrument group available in the Borsa Italiana test environment. Symbol GRP1 may refer to any strategy instrument group. As for instruments, the list of groups to be used may either be formally defined prior to the certification or "on the fly" as the certification goes, in accordance with the client's requirements

The price and quantity specified in the test case description are indicative.

Customer must follow the prices and quantities accepted for the instrument on which it 4.4 perates.

# **Terminology**

| Term             | Definition                                                                                                    |
|------------------|----------------------------------------------------------------------------------------------------|
| Client           | Refers to a computer system able to interact with the SOLA trading platform and to support the specific range of functionalities required by the firm's trading activities.    |
| Instrument       | A specific tradable option or future or strategy. For options, there are two instruments for each underlying, expiry month and strike price combination: one put and one call. |
| Instrument group | Refers to all instruments with the same underlying.                                                                                                    |

## **Technical Test Cases**

# 4.5.1. Establishing a SAIL session

| 4. | <b>ID #:</b> TEC-01 | Туре:     | Requirement: | Co-ordinated Test: N |
|----|---------------------|-----------|--------------|----------------------|
|    |                     | Technical | Mandatory    |                      |

**Description:** Establishing the first SAIL connection of a trading session.

**Comments:** First Time User Connection (Message Type TC).

#### **Prerequisites**

None.

|   |                                                                                                    | Expected Results                      |                           |  |
|---|----------------------------------------------------------------------------------------------------|---------------------------------------|---------------------------|--|
| # | Test Steps                                                                                                    | Trading Engine<br>Responses<br>(SAIL) | Market Information (HSVF) |  |
| 1 | Client: Connects to SOLA.                                                                                                    | Connection established.               |                           |  |
|   | Sends a TC message.                                                                                                    | Sends a TK message                    |                           |  |
|   | [Exchange Message ID: 0]                                                                                                    | [User sequence ID: 0                  |                           |  |
| 2 |                                                                                                    | Sends a Heartbeat message question.   |                           |  |
|   |                                                                                                    | Sends a TH message                    |                           |  |
| 3 | Client: Sends a Heartbeat response within the specified timeframe [Inactivity Interval] value sent in the connection message (TC). |                                       |                           |  |
|   | Sends a TI message                                                                                                    |                                       |                           |  |

# 4.5.2. Terminating a SAIL session

| ID #: | : TEC-02                                       | Type:<br>Technical | Requirement:<br>Mandatory       | Co-ordinated Test: N         |  |  |
|-------|------------------------------------------------|--------------------|---------------------------------|------------------------------|--|--|
| Desc  | <b>Description:</b> Terminating a SAIL session |                    |                                 |                              |  |  |
| Comi  | <b>ments:</b> Us                               | er's Disconnec     | tion Request (Message T         | ype TD)                      |  |  |
| Prere | equisites                                      |                    |                                 |                              |  |  |
| Execu | ution of tes                                   | t case TEC-01      |                                 |                              |  |  |
|       |                                                |                    | Expected Results                |                              |  |  |
|       |                                                |                    | •                               |                              |  |  |
| #     | Test Ste                                       | ps                 | Trading Engine Responses (SAIL) | Market Information<br>(HSVF) |  |  |

# 4.5.3. Restarting a SAIL session

| ID #: | TEC-03                                                                                       | Type:<br>Technical | Requirement:<br>Mandatory             | Co-ordinated Test: N      |  |  |  |
|-------|----------------------------------------------------------------------------------------------|--------------------|---------------------------------------|---------------------------|--|--|--|
|       | <b>Description:</b> User Reconnection during the session – Retransmission from next message. |                    |                                       |                           |  |  |  |
| Comr  | <b>nents:</b> Us                                                                             | er Reconnectio     | n (Message Type TC)                   |                           |  |  |  |
| Prere | Prerequisites                                                                                |                    |                                       |                           |  |  |  |
| Execu | ition of tes                                                                                 | t cases TEC-01     | and TEC-02                            |                           |  |  |  |
|       |                                                                                              |                    | Expected Results                      |                           |  |  |  |
| #     | # Test Steps                                                                                 |                    | Trading Engine<br>Responses<br>(SAIL) | Market Information (HSVF) |  |  |  |
| 1     | Client: Ro                                                                                   |                    | Sends an arbitrary number of messages |                           |  |  |  |

#### **SOLA 15 - GUIDE TO CERTIFICATION - ISSUE 2.2**

| Sends a TC message with a blank | and the connection is re-established.                |  |
|---------------------------------|------------------------------------------------------|--|
| Exchange Message ID:            | Sends a TK message:                                  |  |
| [Exchange message ID: " "]      | [User sequence ID != next expected User sequence ID] |  |

# 4.5.4. Disconnection Instruction Management – Exchange Disconnection

| <b>ID #:</b> TEC-04 |           |          | Co-ordinated Test: N |
|---------------------|-----------|----------|----------------------|
|                     | Technical | Optional |                      |

**Description:** Disconnection Instruction Management – Disconnection by Exchange; outstanding quotes are cancelled.

**Comments: None.** 

### **Prerequisites**

#### None.

|   |                                               | Expected Results                       |                                                 |
|---|-----------------------------------------------|----------------------------------------|-------------------------------------------------|
| # | Test Steps                                    | Trading Engine<br>Responses<br>(SAIL)  | Market Information (HSVF)                       |
| 1 | Client: Connects to SOLA.                     | Connection established.                |                                                 |
|   | Sends a TC message:                           | Sends a TK message                     |                                                 |
|   | [Exchange Message ID: 0]                      |                                        |                                                 |
|   | [Inactivity Interval: 1]                      |                                        |                                                 |
| 2 | Client: Active Y(ON)                          |                                        |                                                 |
| 3 | Client: Specifies disconnection instructions. | Disconnection Instruction is accepted. |                                                 |
|   | Sends a TA message:                           | Sends a TM message                     |                                                 |
|   | [Disconnection Instruction: Q]                |                                        |                                                 |
| 4 | Client: Sends a few                           | Quotes are accepted.                   | Quote or Market Depth sent.                     |
|   | quotes.                                       | Sends several LA                       | Several /FFF or H/HF messages                   |
|   | Sends several Q <i>messages</i>               | messages                               | are sent.                                       |
|   | IIIcssaycs                                    |                                        | For strategy: Several FS or HS message are sent |

| 5 | Client: Stops flow of client messages for longer than the "Inactivity Interval" period defined in the TC message of this connection. | SOLA disconnects client and cancels all outstanding quotes.                                        | Quote or Market Depth sent.  Several F/FF or H/HF messages are sent.  For strategy: Several FS or HS message are sent |
|---|----------------------------------------------------------------------------------------------------|----------------------------------------------------------------------------------------------------|----------------------------------------------------------------------------------------------------|
| 6 | Client: Reconnects and receives missed messages.  Sends a TC message:  [Exchange message ID: " "]                                    | Connection accepted.  Sends a TK message  Quotes cancellation notice is sent.  Sends an KG message |                                                                                                    |

# 4.5.5. Disconnection Instructions Management – Client Disconnection

| <b>ID #:</b> TEC-05 | Туре:     | Requirement: | Co-ordinated Test: N |
|---------------------|-----------|--------------|----------------------|
|                     | Technical | Optional     |                      |

**Description:** Disconnection Instruction Management – Disconnection by Client; outstanding quotes are cancelled.

**Comments: None.** 

### **Prerequisites**

#### None.

|   |                                                                                                  | Expected Results                                                                      |                                                                                                    |
|---|--------------------------------------------------------------------------------------------------|---------------------------------------------------------------------------------------|----------------------------------------------------------------------------------------------------|
| # | Test Steps                                                                                       | Trading Engine<br>Responses<br>(SAIL)                                                 | Market Information (HSVF)                                                                                               |
| 1 | Client: Specifies disconnection instructions. Sends a TA message: [Disconnection Instruction: Q] | Disconnection Instruction is accepted. Sends a TM message                             |                                                                                                    |
| 2 | Client: Active Y(ON)                                                                             |                                                                                       |                                                                                                    |
| 3 | Client: Sends a few quotes.  Sends several Q <i>messages</i>                                     | Quotes are accepted.  Sends several LA  messages                                      |                                                                                                    |
| 4 | Client: Disconnects.  Sends a TD message                                                         | Disconnection is accepted.  Sends a TL message  All outstanding quotes are cancelled. | Quote or Market Depth sent.  Several /FFF or H/HF  messages are sent.  For strategy: Several FS or HS  message are sent |
| 5 | Client: Reconnects and receives missed messages.  Sends a TC message:                            | Connection accepted.  Sends a TK message                                              |                                                                                                    |

| [Exchang | ie message | Quotes cancellation   |
|----------|------------|-----------------------|
| ID: " "] |            | notice is sent. Sends |
|          |            | an KG message         |

# 4.5.6. Disconnection Instruction Management – Quotes not Cancelled

| <b>ID #:</b> TEC-06 | Type:     | Requirement: | Co-ordinated Test: N |
|---------------------|-----------|--------------|----------------------|
|                     | Technical | Optional     |                      |

**Description:** Disconnection Instruction Management – Disconnection by Client; outstanding quotes are not cancelled

Comments: Instruction to cancel quotes is removed

#### **Prerequisites**

Execution of test case TEC-05

|   |                                                                                                    | Expected Results                                          |                                                                                                    |  |
|---|----------------------------------------------------------------------------------------------------|-----------------------------------------------------------|----------------------------------------------------------------------------------------------------|--|
| # | Test Steps                                                                                         | Trading Engine<br>Responses<br>(SAIL)                     | Market Information (HSVF)                                                                                             |  |
| 1 | Client: Specifies disconnection instructions.  Sends a TA message:  [Disconnection Instruction: Q] | Disconnection Instruction is accepted. Sends a TM message |                                                                                                    |  |
| 2 | Client: Active<br>N(OFF)                                                                           |                                                           |                                                                                                    |  |
| 3 | Client: Sends a few quotes.  Sends several Q <i>messages</i>                                       | Quotes are accepted.  Sends several LA  messages          | Quote or Market Depth sent.  Several F/FF or H/HF messages are sent.  For strategy: Several FS or HS message are sent |  |
| 4 | Client: Disconnects.                                                                               | Disconnection is accepted; outstanding                    |                                                                                                    |  |

|   | Sends a TD<br>message                    | quotes are not cancelled.                   |  |
|---|------------------------------------------|---------------------------------------------|--|
|   |                                          | Sends a TL message                          |  |
| 5 | Client: Reconnects.  Sends a TC  message | Connection is accepted.  Sends a TM message |  |

# 4.5.7. Sequence Resynchronization

| <b>ID #:</b> TEC-07 | Type:     | Requirement: | Co-ordinated Test: N |
|---------------------|-----------|--------------|----------------------|
|                     | Technical | Mandatory    |                      |

**Description:** Re-synchronization from out of sequence situation.

**Comments: None.** 

#### **Prerequisites**

Client must be disconnected.

|   |                                                                         | Expected Results                                                                                                 |                           |  |
|---|-------------------------------------------------------------------------|----------------------------------------------------------------------------------------------------|---------------------------|--|
| # | Test Steps                                                              | Trading Engine<br>Responses<br>(SAIL)                                                                            | Market Information (HSVF) |  |
| 1 | Client: Connects to SOLA  Sends a TC message:  [Exchange Message ID: 0] | Connection<br>established.<br>Sends a TK message                                                                 |                           |  |
| 2 | Client: Sends an order or a quote.  [User Sequence ID: z]               | Message is out of sequence. Client is disconnected. Client must reconnect.  Sends a TO message:  [Received User] |                           |  |
|   |                                                                         | [Expected User Message ID: x]                                                                                    |                           |  |

| 3 | Client: Reconnects.  Sends a TC  message                  | Re-connection and Disconnection Instructions are accepted.  Sends a TK |  |
|---|-----------------------------------------------------------|------------------------------------------------------------------------|--|
| 4 | Client: Sends an order or a quote.  [User Sequence ID: x] | Message is in sequence. Order or quote is accepted.                    |  |

## 4.5.8. End of Transmission

| ID #: | : TEC-08                          | Type:<br>Technical                             | Requirement:<br>Mandatory             | Co-ordinated Test: N      |  |  |
|-------|-----------------------------------|------------------------------------------------|---------------------------------------|---------------------------|--|--|
| Desc  | Description: End of Transmission  |                                                |                                       |                           |  |  |
| Comr  | ments: No                         | one.                                           |                                       |                           |  |  |
| Prere | quisites                          |                                                |                                       |                           |  |  |
| Execu | ition of tes                      | t case TEC-01                                  |                                       |                           |  |  |
|       |                                   |                                                | Expected Results                      |                           |  |  |
| #     | Test Ste                          |                                                | Trading Engine<br>Responses<br>(SAIL) | Market Information (HSVF) |  |  |
| 1     | Transmis<br>message<br>of the tra | sion<br>at the end<br>ading day.<br>SAIL Front | Sends a TT message                    |                           |  |  |

A GR message is sent

# **Unsolicited Service Test Cases**

## 4.6.1. Group Status Change Notification

| 4.6                                                | ID #:                                               | : UNS-01   | <b>Type:</b> Unso Services            | licited          | Requirement<br>Options       |             | Co-ordinated Test:<br>N |
|----------------------------------------------------|-----------------------------------------------------|------------|---------------------------------------|------------------|------------------------------|-------------|-------------------------|
|                                                    | <b>Description:</b> Group State Change Notification |            |                                       |                  |                              |             |                         |
| Comments: None.                                    |                                                     |            |                                       |                  |                              |             |                         |
|                                                    | Prere                                               | equisites  |                                       |                  |                              |             |                         |
| Choose a Group and change the status of the group. |                                                     |            |                                       |                  |                              |             |                         |
|                                                    | Ехр                                                 |            |                                       | Expecte          | xpected Results              |             |                         |
|                                                    | #                                                   | Test Steps | Trading<br>Respon<br>(SAIL)           | j Engine<br>ises | Market (HSVF)                | Information |                         |
|                                                    | 1                                                   | and has r  | connected<br>equested to<br>G message |                  |                              |             |                         |
|                                                    | 2                                                   |            |                                       |                  | n NG message<br>n instrument |             | atus Updated.           |

group change from pre-opening\*\* to Continuous Trading

## 4.6.2. Instrument State Change Notification

ID #: UNS-02 Type: Unsolicited Services Requirement: Optional Co-ordinated Test:

**Description:** Instrument State Change Notification

**Comments: None.** 

#### **Prerequisites**

Choose an instrument and change the status of the instrument.

|   |                                                                    | Expected Results                                                                                         |                                                                                                    |  |
|---|--------------------------------------------------------------------|----------------------------------------------------------------------------------------------------|----------------------------------------------------------------------------------------------------|--|
| # | Test Steps                                                         | Trading Engine<br>Responses<br>(SAIL)                                                                    | Market Information (HSVF)                                                                           |  |
| 1 | Client: Is connected and has requested to receive NI message type. |                                                                                                    |                                                                                                    |  |
| 2 |                                                                    | Sends an NI message<br>when an instrument<br>group change from<br>pre-opening** to<br>Continuous Trading | Quote or Market Depth sent.  An F/FF or H/HF message is sent For strategy: FS or HS message is sent |  |

## 4.6.3. Bulletin Message

ID #: UNS-03 Type: Unsolicited Services Requirement: Optional Co-ordinated Test: Y

**Description:** Bulletin message (Market Supervision message) sent from

**Comments: None.** 

#### **Prerequisites**

MOC enters a bulletin to be disseminated to market participants

|   |                                                     | Expected Results                      |                                        |  |
|---|-----------------------------------------------------|---------------------------------------|----------------------------------------|--|
| # | Test Steps                                          | Trading Engine<br>Responses<br>(SAIL) | Market Information (HSVF)              |  |
| 1 | Client: Is connected on HSVF                        |                                       |                                        |  |
| 2 | BIT: sends a bulletin<br>messages to the<br>clients |                                       | Bulletin message. An L message is sent |  |

## **Order Creation Test Cases**

## 4.7.1. Market Top order

4.7 ID #: ORD- Type: Order Requirement: Creation Optional Co-ordinated Test: N

**Description:** Entering a Market Top order.

Comments: None.

#### **Prerequisites**

The book for instrument INST1 must be set to [Buy 12@2.00 – Sell 10@2.50]; no other orders must be in the book.

2. Group for instrument INST1 must be in 'Continuous Trading' mode.

|   |                                                                                                    | Expected Results                                                                                                    |                                                                                                    |  |
|---|----------------------------------------------------------------------------------------------------|----------------------------------------------------------------------------------------------------|----------------------------------------------------------------------------------------------------|--|
| # | Test Steps                                                                                                    | Trading Engine<br>Responses<br>(SAIL)                                                                                                    | Market Information (HSVF)                                                                                                    |  |
| 1 | Client: Enters a Sell Market order for 20 contracts for instrument INST1. Sends an OE message: [Price type: M] | Order is booked.  Sends a KE message Order is partially/full filled Sends 1 NT message  For Strategy Sends 1 NT message and 1 NL message per leg | Quote or Market Depth sent.  An F/FF or H/HF message is sent  For strategy: FS or HS message is sent  Trade sent.  A C/CF message is sent  Strategy:  A CS message is sent  A C/CF message per leg is sent |  |

### 4.7.2. Limit Order

| ID #: ORD- | Type: Order      | Requirement: | Co-ordinated Test: N |
|------------|------------------|--------------|----------------------|
|            | . / P.O. O. G.O. |              |                      |
| 02         | Creation         | Mandatory    |                      |
| 02         | Creation         | Manuatory    |                      |

**Description:** Entering a limit order. The order opens the position.

Comments: None.

#### **Prerequisites**

1. The book for instrument INST1 must be set to [Buy 12@0.10 - Sell 10@0.20].

2. Group for instrument INST1 must be in 'Continuous Trading' mode.

|   |                                                                                                    | Expected Results                                                                                                    |                                                                                                    |  |
|---|----------------------------------------------------------------------------------------------------|----------------------------------------------------------------------------------------------------|----------------------------------------------------------------------------------------------------|--|
| # | Test Steps                                                                                                    | Trading Engine<br>Responses<br>(SAIL)                                                                                                    | Market Information (HSVF)                                                                                                    |  |
| 1 | Client: Enters a Buy order 15@0.20, Open Position, for instrument INST1.  Sends an OE message:  [Open/Close: O]  [Price type: L] | Order is booked.  Sends a KE message The order is partially/fully traded.  Sends 1 NT message For Strategy Sends 1 NT message and 1 NL message per leg | Quote or Market Depth sent.  An F/FF or H/HF message is sent  For strategy: FS or HS message is sent  Trade sent.  A C/CF message is sent  A C/CF message per log is cent |  |
|   |                                                                                                    |                                                                                                    | A C/CF message per leg is sent                                                                                                    |  |

## 4.7.3. Opening Order

| ID #: ORD- | Type: Order | Requirement: | Co-ordinated Test: N |
|------------|-------------|--------------|----------------------|
| 03         | Creation    | Mandatory    |                      |

**Description:** Entering an opening order (price Type: "O") during the pre-opening\*\* phase. The order will participate to the auction and totally filled in.

**Comments:** None.

#### **Prerequisites**

The book for instrument INST1 must be set to [Buy 12@200.00 - Sell **10@201.50**]. Group for instrument INST1 must be **pre-opening\*\* phase** 

|   |                                                                                                    | Expected Results                                                                                                    |                                                                                                    |  |
|---|----------------------------------------------------------------------------------------------------|----------------------------------------------------------------------------------------------------|----------------------------------------------------------------------------------------------------|--|
| # | Test Steps                                                                                                    | Trading Engine<br>Responses<br>(SAIL)                                                                                     | Market Information (HSVF)                                                                                                    |  |
| 1 | Client: Enters a Sell order 12@ opening price, Close Position, for instrument INST1.  Sends an OE message:  [Price type: O]  [Duration Type: F]  [Open/Close: C]  the status of the instrument changes from Pre-opening to Opening | Order is booked.  Sends a KE message  The order is traded at opening price, during the auction phase.  Sends 1 NT message | Quote or Market Depth sent.  An F/FF or H/HF message is sent  For strategy: FS or HS message is sent  Trade sent.  A C/CF message is sent |  |

## 4.7.4. Limit Order during Pre-Opening Phase

| ID #: ORD- | Type: Order | Requirement: | Co-ordinated |
|------------|-------------|--------------|--------------|
| 04         | Creation    | Mandatory    | Test: N      |

**Description:** Entering a limit order (price Type: "L") during the pre-opening\*\* phase. The order will partially participate to the auction.

Comments: None.

#### **Prerequisites**

The book for instrument INST1 must be set to [Buy 12@200.00 - Sell 10@201.50].

Group for instrument INST1 must be **pre-opening\*\* phase** 

|   |                                                                                                    | Expected Results                                                                                                    |                                                                                                    |  |
|---|----------------------------------------------------------------------------------------------------|----------------------------------------------------------------------------------------------------|----------------------------------------------------------------------------------------------------|--|
| # | Test Steps                                                                                                    | Trading Engine<br>Responses<br>(SAIL)                                                                                                    | Market Information (HSVF)                                                                                                    |  |
| 1 | Client: Enters a Sell order 15@ opening price, Sends an OE message:  [Price type: L]  The status of the instrument changes from Pre -opening to Opening | Order is booked.  Sends a KE message  The order is traded at opening price.  Remaining quantity will pass into continuous trading  Sends 1 NT message | Quote or Market Depth sent.  An F/FF or H/HF message is sent  For strategy: FS or HS message is sent  Trade sent.  A C/CF message is sent |  |

### 4.7.5. Passive Limit Order

**Description:** Entering a limit order that gets booked. The order is good until a specific date.

**Comments:** This test is to validate that the client application is using the right date format, namely 'YYYYMMDD'. Represents the order's last active date.

#### **Prerequisites**

- 1. The book for instrument INST1 must be set to [Buy 12@200.00 -Sell 10@201.50].
- 2. Group for instrument INST1 must be in 'Continuous Trading' mode.

|   |                                                                                                    | Expected Results                      | Expected Results                                                                                      |  |  |
|---|----------------------------------------------------------------------------------------------------|---------------------------------------|----------------------------------------------------------------------------------------------------|--|--|
| # | # Test Steps                                                                                                    | Trading Engine<br>Responses<br>(SAIL) | Market Information (HSVF)                                                                             |  |  |
| 1 | Client: Enters a Sell order 12@201.40, Good until Date with a date before the instrument expiry date and with a day | Sends a KE message                    | Quote or Market Depth sent.  An F/FF or H/HF message is sent  For strategy: FS or HS message  is sent |  |  |

| number less than 12<br>(ex: Dec 10th, June<br>5th, March 2nd), for<br>instrument INST1 |  |
|----------------------------------------------------------------------------------------|--|
| Sends an OE<br>message:                                                                |  |
| [Price type: L]                                                                        |  |
| [Duration Type: D]                                                                     |  |
| [GTD Data:<br>YYYYMMDD<br>(Represents the<br>order's last active<br>day)]              |  |

## 4.7.6. Fill and Kill

| ID #: ORD-<br>06                               | Type: Order<br>Creation | Requirement: | Optional | Co-ordinated<br>Test: N |  |
|------------------------------------------------|-------------------------|--------------|----------|-------------------------|--|
| Description: Entering a 'Fill and Kill' order. |                         |              |          |                         |  |
| Comments: None                                 |                         |              |          |                         |  |
|                                                |                         |              |          |                         |  |

#### **Prerequisites**

- 1. The market for instrument INST1 must be set to [12@2.00 10@2.50].
- 2. Group for instrument INST1 must be in 'Continuous Trading' mode.

|   |                                                                                                    | Expected Results                                                                                                    |                                                                                                    |  |
|---|----------------------------------------------------------------------------------------------------|----------------------------------------------------------------------------------------------------|----------------------------------------------------------------------------------------------------|--|
| # | Test Steps                                                                                                    | Trading Engine<br>Responses<br>(SAIL)                                                                                                   | Market Information (HSVF)                                                                            |  |
| 1 | Client: Enters a Sell 'Fill and Kill' order 15@2.00 for instrument INST1. Sends an OE message: [Duration Type: E] | Order is filled/cancelled Sends a KE message Sends 1 NT message and NZ message For Strategy Sends 1 NT message and 1 NL message per leg | Quote or Market Depth sent.  An F/FF or H/HF message is sent  For strategy: FS or HS message is sent |  |

## 4.7.7. Limit Order with Clearing Instruction and Owner Data

ID #: ORD- Type: Order Creation Requirement: Mandatory Co-ordinated Test: N

**Description:** Entering a limit order with a Clearing Instruction and Owner Data.

Comments: None.

#### **Prerequisites**

1. The market for instrument INST1 must be set to [10@2.00 - 10@2.50].

2. Group for instrument INST1 must be in 'Continuous Trading' mode

|   |                                                                                                    | Expected Results                      |                                                                                               |  |
|---|----------------------------------------------------------------------------------------------------|---------------------------------------|-----------------------------------------------------------------------------------------------|--|
| # | Test Steps                                                                                                    | Trading Engine<br>Responses<br>(SAIL) | Market Information (HSVF)                                                                     |  |
| 1 | Client: Enters a Sell Limit Order 40@2.25 with a Clearing Instruction and Owner Data, for instrument INST1. Sends an OE message: [Clearing Instruction: anything] [Owner Data: anything] | Order is booked.  Sends a KE message  | Quote or Market Depth sent.  An F/FF or H/HF message is sent  Strategy: An HS message is sent |  |

## 4.7.8. Booked Order Filled at 2 Prices

**Description:** Entering a Book any price order that gets filled at 2 different prices.

Comments: None.

#### **Prerequisites**

1. Group for instrument INST1 must be in 'Continuous Trading' mode.

|              |                                                                                                    | Expected Results                                                                                                    |                                                                                                    |  |
|--------------|----------------------------------------------------------------------------------------------------|----------------------------------------------------------------------------------------------------|----------------------------------------------------------------------------------------------------|--|
| # Test Steps |                                                                                                    | Trading Engine<br>Responses<br>(SAIL)                                                                                                    | Market Information (HSVF)                                                                                                    |  |
| 1            | Client: Enters 2 orders: Buy 10@2.50, 15@2.60.                                                                             |                                                                                                    | Quote or Market Depth sent.  An F/FF or H/HF message is sent  Strategy: An HS message is sent                                                                                          |  |
| 2            | Client: Enters a Sell Market any price Order for 20 contracts for instrument INST1.  Sends an OE message:  [Price type: W] | Order is filled at 2 different prices 15@2.60.and 5@2.50 Sends 2 NT messages Strategy: 2 NT messages each followed by 1 NL message per leg | Trade sent.  2 C/CF message are sent  Strategy: 2 CS are sent  Per Leg: C or CF message is sent  Quote or Market Depth sent.  An F/FF or H/HF message is sent  Strategy: An HS is sent |  |

#### 4.7.9. Minimum Fill Order

| ID #: ORD- | Type: Order | Requirement: | Co-ordinated Test: N |
|------------|-------------|--------------|----------------------|
| 09         | Creation    | Optional     |                      |

**Description:** Entering a Minimum Fill volume order.

Comments: None.

#### **Prerequisites**

1. The market for instrument INST1 must be set to [10@2.00 - 10@2.50].

2. Group for instrument INST1 must be in 'Continuous Trading' mode.

|   |                                                                                                    | Expected Results                                                                           |                           |  |
|---|----------------------------------------------------------------------------------------------------|--------------------------------------------------------------------------------------------|---------------------------|--|
| # | Test Steps                                                                                                 | Trading Engine Responses (SAIL)                                                            | Market Information (HSVF) |  |
| 1 | Client: Enters a Buy<br>Limit Order 10@2.40<br>for instrument INST1<br>with a minimum fill<br>volume of 5. | Order is partially filled/eliminated because it cannot be filled for the specified volume. |                           |  |
|   | Sends an OE<br>message:                                                                                    | Sends a KE message:                                                                        |                           |  |
|   | [Quantity Term: M]                                                                                         |                                                                                            |                           |  |
|   | [Additional Quantity: 5]                                                                                   |                                                                                            |                           |  |

## 4.7.10. Stop Order

| ID #: ORD- | Type: Order | Requirement: | Co-ordinated Test: N |
|------------|-------------|--------------|----------------------|
| 10         | Creation    | Optional     |                      |
|            |             |              |                      |

**Description:** Entering a Stop Order and being able to handle it when it gets triggered.

Comments: None.

### **Prerequisites**

1. The INST21 needs to allow Stop Orders.

- 2. Group for instrument INST1 must be in 'Continuous Trading' mode
- 3. The market for instrument INST21 must be set to [30@2.00 10@2.50].
- 4. The last Price or the previous day's close for INST21 must be greater than 2.00.

|   |                                                                                                    | Expected Results                                                                                                    |                                                                                                    |  |
|---|----------------------------------------------------------------------------------------------------|----------------------------------------------------------------------------------------------------|----------------------------------------------------------------------------------------------------|--|
| # | Test Steps                                                                                                    | Trading Engine<br>Responses<br>(SAIL)                                                                                                    | Market Information (HSVF)                                                                                                    |  |
| 1 | Client: Enters a Sell Stop Order 9@2.00 for instrument INST21, trigger price 2.10. Sends an OE message: [Additional Price: 2.10] [Special Price Term: S] | Order is accepted and not booked.  Sends a KE message  [Status: S]                                                                                                    | Quote or Market Depth sent.  An F/FF or H/HF message is sent  For strategy: FS or HS message is sent                                                                                          |  |
| 2 | Client: Enters an order on INST21 to sell 25@2.00.                                                                                                    | Order is accepted and 25 traded at 2.00 against the booked order.  The client order is triggered and traded 5@2.00.  Sends an NT message For Strategy  Sends 1 NT message and  1 NL message per leg  The remaining 4 contracts are booked at 2.00.  Sends a KE message  [Status:] | Trade sent.  A C/CF message is sent  Strategy: 1 CS are sent and 1 C/CF message per leg  Quote or Market Depth sent.  An F/FF or H/HF message is sent  For strategy: FS or HS message is sent |  |

## 4.7.11. Stop on Ask Order

| ID #: ORD- | Type: Order | Requirement: | Co-ordinated Test: N |
|------------|-------------|--------------|----------------------|
| 11         | Creation    | Optional     |                      |

**Description:** Entering a Stop on Ask Order and being able to handle it when it gets triggered. (Not booked immediately)

Comments: None.

#### **Prerequisites**

- 1. The INST21 needs to allow Stop Orders.
- 2. Group for instrument INST1 must be in 'Continuous Trading' mode
- 3. Instrument Book must be clear
- 4. The market for instrument INST21 must be set to [12@10.00 10@10.50].

|   | 12@10.00 10@10.30].                                                                                                    |                                                                                                    |                                                                                                    |  |
|---|----------------------------------------------------------------------------------------------------|----------------------------------------------------------------------------------------------------|----------------------------------------------------------------------------------------------------|--|
|   |                                                                                                    | Expected Results                                                                                                  |                                                                                                    |  |
| # | Test Steps                                                                                                    | Trading Engine<br>Responses<br>(SAIL)                                                                             | Market Information (HSVF)                                                                                            |  |
| 1 | Client: Enters a Sell StopOnAsk Order 8@10.00 for instrument INST21, trigger price 10.25  Sends an OE message:  [Additional Price: 10.25]  [Special Price Term: I] | Order is accepted and is not on the book.  Sends a KE message  [Status: "S"]                                      | Quote or Market Depth sent.  An F/FF or H/HF message is sent  For strategy: FS or HS message is sent                 |  |
| 2 | Client: Enters a sell order on INST21 15@10.25.                                                                                                    | Limit order triggers StopOrder. StopOrder match bid side. Trade 8@10.00 is done. Sends an NT message For Strategy | Trade sent.  A C/CF message is sent  Strategy: 1 CS are sent and 1 C/CF message per leg  Quote or Market Depth sent. |  |

#### **SOLA 15 - GUIDE TO CERTIFICATION - ISSUE 2.2**

| Sends 1 NT message and                              | An F/FF or H/HF message is sent        |
|-----------------------------------------------------|----------------------------------------|
| 1 NL message per leg                                | For strategy: FS or HS message is sent |
| The remaining 4 Qty are booked at 10.00 on Bid side |                                        |
| Sends a KE message                                  |                                        |

# 4.7.12. Stop on Bid Order

| ID #: ORD- | Type: Order | Requirement: | Co-ordinated |
|------------|-------------|--------------|--------------|
| 12         | Creation    | Optional     | Test: N      |

**Description:** Entering a Stop on Bid Order and being able to handle it when it gets triggered. (booked immediately)

Comments: None.

- 1. The INST21 needs to allow Stop Orders.
- 2. Group for instrument INST1 must be in 'Continuous Trading' mode
- 3. Instrument Book must be clear
- 4. The market for instrument INST21 must be set to [10@10.00 10@10.35].

|   |                                                   | Expected Results                                       |                                           |  |
|---|---------------------------------------------------|--------------------------------------------------------|-------------------------------------------|--|
| # | Test Steps                                        | Trading Engine Responses (SAIL)                        | Market Information (HSVF)                 |  |
| 1 | <u>Client</u> : Enters a Bid<br>StopOnBid Order   | Order is accepted, is immediately triggered and booked | Quote or Market<br>Depth sent.            |  |
|   | 8@10.25 for instrument INST21, trigger price 9.90 | Sends a KE message                                     | An F/FF or H/HF<br>message is sent        |  |
|   | Sends an OE<br>message:                           |                                                        | For strategy: FS or<br>HS message is sent |  |
|   | [Additional Price: 9.90]                          |                                                        |                                           |  |
|   | [Special Price Term: "E"]                         |                                                        |                                           |  |

# 4.7.13. Stop on Last Order

| ID #: ORD- | Type: Order | Requirement: | Co-ordinated Test: N |
|------------|-------------|--------------|----------------------|
| 13         | Creation    | Optional     |                      |

**Description:** Entering a Stop on Last Order and being able to handle it when it gets triggered. (booked and traded immediately)

#### **Comments:**

- 1. The INST21 needs to allow Stop Orders.
- 2. Group for instrument INST1 must be in 'Continuous Trading' mode
- 3. Instrument Book must be clear
- 4. Two opposite orders with Price 10,20 must be traded

|   |                                                                                                    | Expected Results                                                                                                    |                                                                                                    |  |
|---|----------------------------------------------------------------------------------------------------|----------------------------------------------------------------------------------------------------|----------------------------------------------------------------------------------------------------|--|
| # | # Test Steps                                                                                                    | Trading Engine<br>Responses<br>(SAIL)                                                                                                    | Market Information (HSVF)                                                                                                    |  |
| 1 | Client Enters a bid order on INST21 12@10.30.                                                                                                    | Order is accepted and is on the book.  Sends a KE message                                                                                                    | Quote or Market Depth sent.  An F/FF or H/HF message is sent  For strategy: FS or HS message is sent                                                                                          |  |
| 2 | Client: Enters a ask StopOnLast Order 15@10.30 for instrument INST21, trigger price 10.30 Sends an OE message:  [Additional Price: 10.30]  [Special Price Term: S] | Stop is enter Order is immediately triggered. StopOrder match bid side. Trade 12@10.30 is done. Sends an NT message For Strategy Sends 1 NT message and 1 NL message per leg | Trade sent.  A C/CF message is sent  Strategy: 1 CS are sent and 1 C/CF message per leg  Quote or Market Depth sent.  An F/FF or H/HF message is sent  For strategy: FS or HS message is sent |  |

|  | The remaining 3 Qty |  |
|--|---------------------|--|
|  | are booked at 10.30 |  |
|  | on Ask side         |  |
|  | Sends a KE message  |  |

# 4.7.14. Ask Touched Order

| ID #: ORD- | Type: Order | Requirement: | Co-ordinated Test: |
|------------|-------------|--------------|--------------------|
| 14         | Creation    | Optional     | N                  |

**Description:** Entering an If Ask Touched Order and being able to handle it when it gets triggered. (Not booked immediately)

Comments: None.

- 1. The INST21 needs to allow If Touched Orders.
- 2. Group for instrument INST1 must be in 'Continuous Trading' mode
- 3. The market for instrument INST21 must be set to 12@10.00.

|              |                                                                                                    | Expected Results                                                                   |                                                                                                    |
|--------------|----------------------------------------------------------------------------------------------------|------------------------------------------------------------------------------------|----------------------------------------------------------------------------------------------------|
| # Test Steps |                                                                                                    | Trading Engine<br>Responses<br>(SAIL)                                              | Market Information (HSVF)                                                                            |
| 1            | Client: Enters a Buy IfAskTouched Order 8@10.00 for instrument INST21, trigger price 10.75  Sends an OE message:  [Additional Price: 10.75]  [Special Price Term: H] | Stop Order is accepted and is not on the book.  Sends a KE message  [Status: "S "] | Quote or Market Depth sent.  An F/FF or H/HF message is sent  For strategy: FS or HS message is sent |
| 2            | Client: Enters a sell<br>order on INST21<br>15@10                                                                                                    | Limit order triggers  Trade 8@10.00 is done.                                       | Trade sent.  A C/CF message is sent                                                                  |

|  | Sends an NT message    | Strategy: 1 CS are sent and 1 C/CF message per leg |
|--|------------------------|----------------------------------------------------|
|  | For Strategy           |                                                    |
|  | Sends 1 NT message and | Quote or Market Depth sent.                        |
|  | 1 NL message per leg   | An F/FF or H/HF message is sent                    |
|  | Sends a KE message     | For strategy: FS or HS message is sent             |
|  |                        |                                                    |

# 4.7.15. Bid Touched Order

| ID #: ORD- | Type: Order | Requirement: | Co-ordinated Test: |
|------------|-------------|--------------|--------------------|
| 15         | Creation    | Optional     | N                  |

**Description:** Entering an If Touched on Bid Order and being able to handle it when it gets triggered. (booked immediately)

**Comments:** None.

- 1. The INST21 needs to allow If Touched Orders.
- 2. Group for instrument INST1 must be in 'Continuous Trading' mode
- 3. The market for instrument INST21 must be set to [10@10.00 10@10.35].

|   |                                                                                                    | Expected Results                                                                               |                                                                                                    |  |
|---|----------------------------------------------------------------------------------------------------|------------------------------------------------------------------------------------------------|----------------------------------------------------------------------------------------------------|--|
| # | Test Steps                                                                                                    | Trading Engine<br>Responses<br>(SAIL)                                                          | Market Information (HSVF)                                                                                         |  |
| 1 | Client: Enters a Bid IfTouchBid Order 8@10.25 for instrument INST21, trigger price 10.10 Sends an OE message: [Additional Price:10.10] [Special Price Term: "F"] | Order is accepted, is immediately triggered and booked but no contract made Sends a KE message | Quote or Market Depth<br>sent.<br>An F/FF or H/HF message is<br>sent<br>For strategy: FS or HS<br>message is sent |  |

# 4.7.16. Touched on Last Order

| ID #: ORD- | Type: Order | Requirement: | Co-ordinated Test: N |
|------------|-------------|--------------|----------------------|
| 16         | Creation    | Optional     |                      |

**Description:** Entering a If Touched on Last Order and being able to handle it when it gets triggered. (booked and traded immediately)

Comments: None.

- 1. The INST21 needs to allow If Touched Orders.
- 2. Group for instrument INST1 must be in 'Continuous Trading' mode
- 3. Two opposite orders with Price 10.20 must be traded

|              |                                                                                                    | Expected Results                                                                                                    |                                                                                                    |  |
|--------------|----------------------------------------------------------------------------------------------------|----------------------------------------------------------------------------------------------------|----------------------------------------------------------------------------------------------------|--|
| # Test Steps |                                                                                                    | Trading Engine<br>Responses<br>(SAIL)                                                                                                    | Market Information (HSVF)                                                                                                    |  |
| 1            | Client: Enters a sell order on INST21 15@10.30.                                                                                                    | Order is accepted and is on the book.  Sends a KE message                                                                                                    | Quote or Market Depth sent.  An F/FF or H/HF message is sent  For strategy: FS or HS message is sent                                                                                          |  |
| 2            | Client: Enters a buy If Touched on Last Price 17@10.30 for instrument INST21, trigger price 10.10 Sends an OE message: [Additional Price: 10.10] [Special Price Term: T] | Order is immediately triggered.  If touch order match bid side.  Trade 15@10.30 is done.  Sends an NT message For Strategy Sends 1 NT message and  1 NL message per leg The remaining 2 Qty are booked at 10.30 on Ask side  Sends a KE message | Trade sent.  A C/CF message is sent  Strategy: 1 CS are sent and 1 C/CF message per leg  Quote or Market Depth sent.  An F/FF or H/HF message is sent  For strategy: FS or HS message is sent |  |

# 4.7.17. Circuit Breaker Triggered

ID #: ORD-17

Type: Order Creation

Requirement: Co-ordinated Test: N

**Description:** Circuit Breaker\*\* Triggered to Y price limit violation

Comments: None.

#### **Prerequisites**

1. The INST21 needs to allow Circuit Breaker.

- 2. Group for instrument INST1 must be in 'Continuous Trading' mode
- 3. Instrument Book must be clear

|   | Test Steps                                                                                                    | Expected Results                                                                                                    |                                                                                                    |  |
|---|----------------------------------------------------------------------------------------------------|----------------------------------------------------------------------------------------------------|----------------------------------------------------------------------------------------------------|--|
| # |                                                                                                    | Trading Engine<br>Responses<br>(SAIL)                                                                                                    | Market Information (HSVF)                                                                                                    |  |
| 1 | Client: Enters a Sell Order Q@P for instrument INST21. P>Y P <x (yhigh<p<xhigh)="" an="" message<="" oe="" sends="" td=""><td>Order is accepted and is on the book.  Sends a KE message</td><td>Quote or Market Depth sent.  An F/FF or H/HF message is sent</td></x> | Order is accepted and is on the book.  Sends a KE message                                                                                                    | Quote or Market Depth sent.  An F/FF or H/HF message is sent                                                                                 |  |
| 2 | Client: Enters a Buy<br>order AT Market<br>price for quantity Q                                                                                                    | Orders is deleted due to circuit breaker (KE sent with Order Status : C)  NI Message with Instrument state changes in Suspended Status 'S'.  After 1minute NI message with Status 'N' | H send with Instrument Status F Quote or Market Depth sent. An F/FF or H/HF message is sent after one minute H send with Instrument Status T |  |

# 4.7.18. Circuit Breaker Triggered

ID #: ORD-18 Type: Order Creation Requirement: Co-ordinated Test: N

**Description:** Circuit Breaker\*\* Triggered to Z price limit violation

Comments: None.

#### **Prerequisites**

1. The INST21 needs to allow Circuit Breaker.

- 2. Group for instrument INST1 must be in 'Continuous Trading' mode
- 3. Instrument Book must be clear
- 4. Two opposite orders with Price 10 must be traded

|   |                                                                                                    | Expected Results                                                                                                    |                                                                                                    |  |
|---|----------------------------------------------------------------------------------------------------|----------------------------------------------------------------------------------------------------|----------------------------------------------------------------------------------------------------|--|
| # | Test Steps                                                                                                    | Trading Engine<br>Responses<br>(SAIL)                                                                                                    | Market Information (HSVF)                                                                                                    |  |
| 1 | Client: Enters a regular Buy order 100@20 for instrument INST1.  First condition: XLow <ylow<20<yhigh<xhigh 20="" condition:="" second=""> ZHigh or 20&lt; ZLow</ylow<20<yhigh<xhigh> | Order is accepted and is on the book.  Sends a KE message                                                                                                    | Quote or Market Depth<br>sent.<br>An F/FF or H/HF<br>message is sent                                                                            |  |
| 2 | Client: Enters an order on Sell 100@20                                                                                                    | Orders is deleted due to circuit breaker (KE sent with Order Status: C)  NI Message with Instrument state changes in Suspended as Status 'S'. After 1 min NI message with instrument Status 'N' | Quote or Market Depth sent.  An F/FF or H/HF message is sent  H send with Instrument Status F  after one minute H send with Instrument Status T |  |

#### 4.7.19. House Order

ID #: ORD- Type: Order Requirement: Co-ordinated Test: N Mandatory

**Description:** Entering a House order.

Comments: None.

#### **Prerequisites**

1. The market for instrument INST1 must be set to [12@2.00 - 10@2.50].

2. Group for instrument INST1 must be in 'Continuous Trading' mode

|   |                                                                            | Expected Results                      |                                                                                                    |  |
|---|----------------------------------------------------------------------------|---------------------------------------|----------------------------------------------------------------------------------------------------|--|
| # | Test Steps                                                                 | Trading Engine<br>Responses<br>(SAIL) | Market Information (HSVF)                                                                            |  |
| 1 | Client: Enters a Buy Limit Order 100@2.40, House for the instrument INST1. | Order is booked.  Sends a KE message  | Quote or Market Depth sent.  An F/FF or H/HF message is sent  For strategy: FS or HS message is sent |  |
|   | Sends an OE<br>message:                                                    |                                       |                                                                                                    |  |
|   | [Price type: L] [Account type: 2]                                          |                                       |                                                                                                    |  |

# 4.7.20. Client Limit Order

| ID #: ORD- | Type: Order | Requirement: | Co-ordinated Test: |
|------------|-------------|--------------|--------------------|
| 20         | Creation    | Mandatory    | N                  |

**Description:** Entering a Client Limit Order

Comments: None.

#### **Prerequisites**

The market for instrument INST1 must be set to [10@2.00 - 10@2.50].

|   |                                                                                                    | Expected Results                                |                                                                                                    |  |
|---|----------------------------------------------------------------------------------------------------|-------------------------------------------------|----------------------------------------------------------------------------------------------------|--|
| # | Test Steps                                                                                                    | Trading Engine<br>Responses<br>(SAIL)           | Market Information (HSVF)                                                                            |  |
| 1 | Client: Enters a Buy<br>Limit Order<br>100@2.40, Pro, for<br>instrument INST1.<br>Sends an OE<br>message:<br>[Account Type: 1] | Order is booked  Sends a KE message  [Status: ] | Quote or Market Depth sent.  An F/FF or H/HF message is sent  For strategy: FS or HS message is sent |  |

# 4.7.21. Limit Order with Disclosed Quantity

|  | Type: Order<br>Creation | Requirement:<br>Optional | Co-ordinated Test: N |
|--|-------------------------|--------------------------|----------------------|
|--|-------------------------|--------------------------|----------------------|

**Description:** Entering a Limit Order with a Disclosed quantity.

Comments: None.

- 1. The market for instrument INST1 must be set to [10@2.00 10@2.50].
- 2. Group for instrument INST1 must be in 'Continuous Trading' mode

|   |                                                                                                    | Expected Results                                                                  |                                                                                                    |  |
|---|----------------------------------------------------------------------------------------------------|-----------------------------------------------------------------------------------|----------------------------------------------------------------------------------------------------|--|
| # | Test Steps                                                                                                    | Trading Engine<br>Responses<br>(SAIL)                                             | Market Information (HSVF)                                                                            |  |
| 1 | Client: Enters a Buy Limit Order 30@2.05 with a Disclosed quantity of 25 for instrument INST1.  Sends an OE message: [Quantity Term: D] [Additional Quantity: 25] | Order is accepted and booked and only 25 contracts are shown.  Sends a KE message | Quote or Market Depth sent.  An F/FF or H/HF message is sent  For strategy: FS or HS message is sent |  |

# 4.7.22. Limit Order for Strategy

| ID #: ORD- | Type: Order | Requirement: | Co-ordinated |
|------------|-------------|--------------|--------------|
| 22         | Creation    | Optional     | Test: N      |

**Description:** Entering a Limit Order for a Strategy (spread) that gets traded (**Trade** in **Strategy Book**)

Comments: None.

- 1. The instrument INST24 is a strategy and contains 2 legs (spread INST22 INST23)
- 2. Group for instrument INST1 must be in 'Continuous Trading' mode
- 3. The market for instrument INST24 must be set to [10@2.00 10@2.50].
- 4. The market for instrument INST22 ( $1^{st}$  leg of spread) must be set to [5@3.20 10@3.30].
- 5. The market for instrument INST23 ( $2^{nd}$  leg of spread) must be set to [10@1.00 10@1.10].

|   | Test Steps                                                                 | Expected Results                                                                                                    |                                                                                                    |  |
|---|----------------------------------------------------------------------------|----------------------------------------------------------------------------------------------------|----------------------------------------------------------------------------------------------------|--|
| # |                                                                            | Trading Engine<br>Responses<br>(SAIL)                                                                                                    | Market Information (HSVF)                                                                                                    |  |
| 1 | Clients: Enters a Sell<br>Limit Order 10@2.00<br>for instrument<br>INST24. | Order is accepted and traded against the client order.  Sends an NT message for the strategy and 1 NL message per leg  Trade sent.  1 NT message for the spread, followed by 1 NL for each leg | Trade sent.  For strategy: CS message is sent followed by 1 C/CF message per leg  For the legs: C/CF [PriceIndicatorMarket = P] message is sent per leg  Strategy Quote or Market Depth sent.  An FS or HS message is sent |  |

# 4.7.23. Market Order at Instrument Limit

| ID #: ORD- | Type: Order | Class:   | Co-ordinated Test: N |
|------------|-------------|----------|----------------------|
| 23         | Creation    | Optional |                      |

**Description:** Entering a Market Order at instrument limit (Min/Max) price.

Comments: None.

- 1. The market for instrument INST1 must be set to [12@0.0001 10@99999.5000]; no other orders must be in the Book.
- 2. Group for instrument INST1 must be in 'Continuous Trading' mode.
- 3. Adjust Min/Max for Product/instrument in Configuration manager

| 3. | 3. Adjust Pility Plax for Froducty instrument in Configuration manager                                                                                                    |                                                                                                    |                                                                                                    |  |
|----|----------------------------------------------------------------------------------------------------|----------------------------------------------------------------------------------------------------|----------------------------------------------------------------------------------------------------|--|
|    |                                                                                                    | Expected Results                                                                                                    |                                                                                                    |  |
| #  | Test Steps                                                                                                    | Trading Engine<br>Responses<br>(SAIL)                                                                                                    | Market Information - HSVF                                                                                                    |  |
| 1  | Client: Enters a Buy @0.0001 for 20 contracts for instrument INST1.  Client: Enters a Sell market for 12 contracts for instrument INST1.  Sends an OE message: [Price type: M] | Order is accepted and trades completely  Sends a KE message  [Status: X]  Trade Sent  Sends 1 NT message  For Strategy  Sends 1 NT message  and  1 NL message per leg | Quote or Market Depth sent.  An F/FF or H/HF message is sent  For strategy: FS or HS message is sent  Trade sent.  A C/CF message is sent  For strategy: CS message is sent followed by 1 C/CF message per leg |  |
| 2  | Client: Enters a Sell @99999.5000 for 15 contracts for instrument INST1.  Client: Enters a Buy market for 15 contracts for instrument INST1.                                   | Order is accepted and trades completely  Sends a KE message  [Status: X]  Trade Sent  Sends 1 NT message                                                              | Quote or Market Depth sent.  An F/FF or H/HF message is sent  For strategy: FS or HS message is sent  Trade sent.  A C/CF message is sent                                                                      |  |

|                                      | For Strategy                                      |                                                                     |
|--------------------------------------|---------------------------------------------------|---------------------------------------------------------------------|
| Sends an OE message: [Price type: M] | Sends 1 NT message<br>and<br>1 NL message per leg | For strategy: CS message is sent followed by 1 C/CF message per leg |

# 4.7.24. Cross Order Block

| ID #: ORD- | Type: Order | Requirement: | Co-ordinated Test: N |
|------------|-------------|--------------|----------------------|
| 24         | Creation    | Optional     |                      |

**Description:** Cross Order validation

Comments: None.

#### **Prerequisites**

1. Group for instrument INST1 must be in 'Continuous Trading' mode

2. Instrument Book must be clear

|   |                                                                                                    | Expected Results                                                                                                |                                                                              |  |
|---|----------------------------------------------------------------------------------------------------|----------------------------------------------------------------------------------------------------|------------------------------------------------------------------------------|--|
| # | Test Steps                                                                                                    | Trading Engine<br>Responses<br>(SAIL)                                                                           | Market Information (HSVF)                                                    |  |
| 1 | Client: Enters two regular Buy/Sell orders in order to create a spread for instrument INST1.                                        | Orders are accepted and booked and spread is created.  Sends a KE message                                       | Quote or Market Depth sent.  An F/FF or H/HF message is sent                 |  |
| 2 | Client: Enters a cross order within the spread and quantity higher than the block min volume  Send a Cross Order through OX message | Order is accepted and traded.  Sends a KO message and two NT messages with Special Trade Indicator= "B" (block) | Trade message is sent.  C<> message is sent with Price Indicator Marker ="B" |  |

#### 4.7.25. Deferred Cross Order

| ID #: ORD- | Type: Order | Requirement: | Co-ordinated Test: N |
|------------|-------------|--------------|----------------------|
| 25         | Creation    | Optional     |                      |

**Description:** Deferred Publication for Cross Orders

Comments: None.

#### **Prerequisites**

- 1. Group for instrument INST1 must be in 'Continuous Trading' mode
- 2. Instrument Book must be clear
- 3. Cross volume/value would respect the Post Trade LIS Value and Volume (please refer to Market Access Italy to know these thresholds)

|   |                                                                                                    | Expected Results                                                                                       |                                                              |  |
|---|----------------------------------------------------------------------------------------------------|----------------------------------------------------------------------------------------------------|--------------------------------------------------------------|--|
| # | Test Steps                                                                                                    | Trading Engine<br>Responses<br>(SAIL)                                                                  | Market Information (HSVF)                                    |  |
| 1 | Client: Enters two regular Buy/Sell orders in order to create a spread for instrument INST1.                         | Orders are accepted and booked and spread is created.  Sends a KE message                              | Quote or Market Depth sent.  An F/FF or H/HF message is sent |  |
| 2 | Client: Enters a cross order within the spread  Send an Cross Order through OX message  [Defferred Pubblication = D] | Order is accepted and traded.  Sends a KO message and two NT messages with Defferred  Pubblication = D | Trade message will be sent at the end of the trading day.    |  |

# 4.7.26. Committed Block Order

| ID #: ORD-26                                   | Type: Order<br>Creation | Requirement:<br>Optional | Co-ordinated Test: Y |  |
|------------------------------------------------|-------------------------|--------------------------|----------------------|--|
| Description: Committed block order (interbank) |                         |                          |                      |  |
| Comments: None.                                |                         |                          |                      |  |

- 1. Group for instrument INST1 must be in 'Continuous Trading' mode
- 2. Instrument Book must be clear

|   |                                                                                                    | Expected Results                                                                                         |                                                                               |
|---|----------------------------------------------------------------------------------------------------|----------------------------------------------------------------------------------------------------|-------------------------------------------------------------------------------|
| # | Test Steps                                                                                                    | Trading Engine<br>Responses<br>(SAIL)                                                                    | Market Information (HSVF)                                                     |
| 1 | Client: Enters two regular Buy/Sell orders in order to create a spread for instrument INST1.                                                                                     | Orders are accepted and booked and spread is created.  Sends a KE message                                | Quote or Market Depth sent.  An F/FF or H/HF message is sent                  |
| 2 | Client: Enters a committed order within the spread and quantity higher than the block min volume, specifying as counter party BIT (0201)  Send an OE message with Price Type='C' | Order is accepted and traded.  Sends a Ke message                                                        |                                                                               |
| 3 | BIT: Enters a committed order within the spread specifying as Client counter party                                                                                               | Order is accepted and traded.  Sends a Ke message and two NT messages with Special Trade Indicator = "K" | Trade message is sent.  C<> message is sent with Price Indicator Marker = "T" |

# 4.7.27. Deferred Committed Order

| ID #: ORD- | Type: Order | Requirement: | Co-ordinated Test: Y |
|------------|-------------|--------------|----------------------|
| 27         | Creation    | Optional     |                      |

**Description:** Deferred Publication for Committed Order (interbank)

Comments: None.

- 1. Group for instrument INST1 must be in 'Continuous Trading' mode
- 2. Instrument Book must be clear
- 3. Cross volume/value would respect the Post Trade LIS Value and Volume (please refer to Market Access Italy to know these thresholds)

|              |                                                                                              | Expected Results                                                                                       |                                                              |  |
|--------------|----------------------------------------------------------------------------------------------|----------------------------------------------------------------------------------------------------|--------------------------------------------------------------|--|
| # Test Steps |                                                                                              | Trading Engine<br>Responses<br>(SAIL)                                                                  | Market Information (HSVF)                                    |  |
| 1            | Client: Enters two regular Buy/Sell orders in order to create a spread for instrument INST1. | Orders are accepted and booked and spread is created.  Sends a KE message                              | Quote or Market Depth sent.  An F/FF or H/HF message is sent |  |
| 2            | Client: Enters a committed order within the spread specifying as counter party BIT (0201)    | Order is accepted and traded.  Sends a Ke message with Deferred Publication=D                          |                                                              |  |
|              | Send an OE message with Price Type='C' and Deferred Publication=D                            |                                                                                                    |                                                              |  |
| 3            | BIT: Enters a committed order within the spread specifying as Client counter party           | Order is accepted and traded.  Sends a Ke message and two NT messages with with Deferred Publication=D | Trade message will be sent at the end of the trading day.    |  |

#### 4.7.28. While Connected Orders

ID #: ORD- Type: Order Requirement: Co-ordinated Test: Optional N

**Description:** While connected orders

Comments: None.

#### **Prerequisites**

1. Group for instrument INST1 must be in 'Continuous Trading' mode

|              |                                                                | Expected Results                                                                               |                            |  |
|--------------|----------------------------------------------------------------|------------------------------------------------------------------------------------------------|----------------------------|--|
| # Test Steps |                                                                | Trading Engine<br>Responses<br>(SAIL)                                                          | Market Information (HSVF)  |  |
| 1            | Client: Enters a regular order specifying in duration type = W | Order is accepted.                                                                             | F/FF or H/HF messages Sent |  |
| 2            | Client: Disconnection and re connection on the systems         | Order status changed to I (EliminatedOnDisconnect) as soon as the Client perform re connection | F/FF or H/HF messages Sent |  |

# 4.7.29. Matched Principal Order

ID #: ORD-29 Type: Order Requirement: Co-ordinated Test: N

**Description:** Entering a Limit order with account type Matched Principal.

Comments: None.

- 1. The market for instrument INST1 must be set to [12@2.00 10@2.50].
- 2. Group for instrument INST1 must be in 'Continuous Trading' mode
- 3. The trader ID must be granted for the account MP

|   |                                                                                                    | Expected Results                      |                                                              |  |
|---|----------------------------------------------------------------------------------------------------|---------------------------------------|--------------------------------------------------------------|--|
| # | Test Steps                                                                                                    | Trading Engine<br>Responses<br>(SAIL) | Market Information (HSVF)                                    |  |
| 1 | Client: Enters a Buy Limit Order 100@2.40, Matched Principal for the instrument INST1.  Sends an OE message: [Price type: L] [Account type: 6] | Order is booked.  Sends a KE message  | Quote or Market Depth sent.  An F/FF or H/HF message is sent |  |

# 4.7.30. Market Maker Limit Order

| ID #: ORD- | Type: Order | Requirement: | Co-ordinated Test: N |
|------------|-------------|--------------|----------------------|
| 30         | Creation    | Optional     |                      |

**Description:** Entering a Limit order with account type Market Maker.

**Comments:** Not supported on IDEM

- 1. The book for instrument INST1 must be set to [10@2.00 10@2.50].
- 2. Group for instrument INST1 must be in 'Continuous Trading' mode
- 3. The trader ID must be granted for the account Market Maker

|   |                                                                                                    | Expected Results                      |                                                              |  |
|---|----------------------------------------------------------------------------------------------------|---------------------------------------|--------------------------------------------------------------|--|
| # | Test Steps                                                                                                    | Trading Engine<br>Responses<br>(SAIL) | Market Information (HSVF)                                    |  |
| 1 | Client: Enters a Buy<br>Limit Order<br>100@2.40, with<br>Account Type Market<br>Maker for the<br>instrument INST1. | Order is booked.  Sends a KE message  | Quote or Market Depth sent.  An F/FF or H/HF message is sent |  |

| Sends an OE       |  |
|-------------------|--|
| message:          |  |
| [Price type: L]   |  |
| [Account type: 4] |  |

# 4.7.31. Best Price Setter

| ID #: ORD- | Type: Order | Requirement: | Co-ordinated Test: N |
|------------|-------------|--------------|----------------------|
| 31         | Creation    | Optional     |                      |

**Description:** Entering a limit order that becomes a best price setter.

**Comments:** Not supported on IDEM

- 1. The book for instrument INST1 must be set to [10@2.00 10@2.50].
- 2. Group for instrument INST1 must be in 'Continuous Trading' mode
- 3. Participant subscribed the BP message on the TC Message

|   |                                                                                                    | Expected Results                                         |                                                              |  |
|---|----------------------------------------------------------------------------------------------------|----------------------------------------------------------|--------------------------------------------------------------|--|
| # | Test Steps                                                                                                    | Trading Engine<br>Responses<br>(SAIL)                    | Market Information (HSVF)                                    |  |
| 1 | Client: Enters a Sell Limit Order 40@101.10 with a Clearing Instruction for instrument INST1. Sends an OE message: [Clearing Instruction: anything] | Order is booked.  Sends a KE message  Sends a BP Message | Quote or Market Depth sent.  An F/FF or H/HF message is sent |  |

# 4.7.32. CPI Committed Order

| ID #: ORD- | Type: Order | Requirement: | Co-ordinated Test: Y |
|------------|-------------|--------------|----------------------|
| 32         | Creation    | Optional     |                      |

**Description:** Entering a CPI committed order.

Comments: None.

- 1. Group for instrument INST1 must be in 'Continuous Trading' mode
- 2. Instrument Book must be clear
- 3. INST1 belong to Instrument Group GR

|   |                                                                                                    | Expected Results                                                                         |                                                              |  |
|---|----------------------------------------------------------------------------------------------------|------------------------------------------------------------------------------------------|--------------------------------------------------------------|--|
| # | Test Steps                                                                                                    | Trading Engine<br>Responses<br>(SAIL)                                                    | Market Information (HSVF)                                    |  |
| 1 | Client: Enters two regular Buy/Sell orders in order to create a spread for instrument INST1.  Sends 2 OE messages:  [Open/Close: O]  [Price type: L]           | Orders are accepted and booked and spread is created.  Sends a KE message for each side. | Quote or Market Depth sent.  An F/FF or H/HF message is sent |  |
| 2 | Client: Enters a committed order within the spread and quantity higher than the CPI min volume, specifying as counter party BIT (0201).  Side must be Sell and | Order is booked.  Sends a KE message with status "K" (parked).                           |                                                              |  |
|   | Capacity must be<br>House and Price Type<br>CPI.                                                                                                    |                                                                                          |                                                              |  |
|   | Sends an OE<br>message:<br>[Price type: I]                                                                                                    |                                                                                          |                                                              |  |

| 3 | BIT: Enters a Buy Client order with Price Type CPI for 20 contracts for instrument INST1 specifying Client counter party. | Order is parked and the CPI period starts.  At the end of the CPI period sends a KE and a NT message with Special Trade Inicator= CPI-X for each side. | A NR message is sent with CPI status equal to blank. |
|---|----------------------------------------------------------------------------------------------------|----------------------------------------------------------------------------------------------------|------------------------------------------------------|
|---|----------------------------------------------------------------------------------------------------|----------------------------------------------------------------------------------------------------|------------------------------------------------------|

# 4.7.33. CPI Cross Order

|  | ype: Order<br>Creation | Requirement:<br>Optional | Co-ordinated Test: N |
|--|------------------------|--------------------------|----------------------|
|--|------------------------|--------------------------|----------------------|

**Description:** Entering a CPI cross order.

Comments: None.

- 1. Group for instrument INST1 must be in 'Continuous Trading' mode
- 2. Instrument Book must be clear
- 3. INST1 belong to Instrument Group  ${f GR}$

|   |                                                                                                    | Expected Results                                                                         |                                                              |  |
|---|----------------------------------------------------------------------------------------------------|------------------------------------------------------------------------------------------|--------------------------------------------------------------|--|
| # | Test Steps                                                                                                    | Trading Engine<br>Responses<br>(SAIL)                                                    | Market Information (HSVF)                                    |  |
| 1 | Client: Enters two regular Buy/Sell orders in order to create a spread for instrument INST1.  Sends 2 OE messages: [Open/Close: O] [Price type: L] | Orders are accepted and booked and spread is created.  Sends a KE message for each side. | Quote or Market Depth sent.  An F/FF or H/HF message is sent |  |

| 2 | Client: Enters a cross order having capacity House in sell and capacity Client in buy for 20 contracts for instrument INST1. | Orders are parked and the CPI period starts.  Sends a KO message and a KE for each side with status "K" (parked). | A NR message is sent with CPI status equal to blank. |
|---|----------------------------------------------------------------------------------------------------|----------------------------------------------------------------------------------------------------|------------------------------------------------------|
|   | Price Type must be set to CPI.  Sends an OX                                                                                  | At the end of the CPI period sends 2 KE and 2 NT messages                                                         |                                                      |
|   | message: [Price type: I]                                                                                                    | with Special Trade Inicator= CPI-X                                                                                |                                                      |

# 4.7.34. CPI Order

| ID #: ORD-<br>34                   | Type: Order<br>Creation | Requirement:<br>Optional | Co-ordinated Test: N |  |
|------------------------------------|-------------------------|--------------------------|----------------------|--|
| Description: Entering a CPI order. |                         |                          |                      |  |
| Comments: None.                    |                         |                          |                      |  |

- 1. Group for instrument INST1 must be in 'Continuous Trading' mode
- 2. Instrument Book must be clear
- 3. INST1 belong to Instrument Group  ${f GR}$

|   |                                                                                                    | Expected Results                                                                         |                                                              |  |
|---|----------------------------------------------------------------------------------------------------|------------------------------------------------------------------------------------------|--------------------------------------------------------------|--|
| # | Test Steps                                                                                                    | Trading Engine<br>Responses<br>(SAIL)                                                    | Market Information (HSVF)                                    |  |
| 1 | Client: Enters two regular Buy/Sell orders in order to create a spread for instrument INST1.  Sends 2 OE messages: [Open/Close: O] [Price type: L] | Orders are accepted and booked and spread is created.  Sends a KE message for aech side. | Quote or Market Depth sent.  An F/FF or H/HF message is sent |  |

| 2 | Client: Enters a cross order having capacity House in sell and capacity Client in buy for 20 contracts for instrument INST1.  Price Type must be set to CPI.  Sends an OX message:  [Price type: I] | Orders are parked and the CPI period starts.  Sends a KO message and a KE with status "K" (parked) for each side. | A NR message is sent with CPI status equal to blank. |
|---|----------------------------------------------------------------------------------------------------|----------------------------------------------------------------------------------------------------|------------------------------------------------------|
| 3 | Client: During the CPI window enters a normal order having capacity House in Sell for 20 contracts and lower price compared to the sell side of the cross order.                                    | Order is traded.  Sends a NT messages with Special Trade Indicator= CPI for each side.                            | A C/CF/CS message is sent with CPI flag="CPI"        |

# **Order Cancellation Test Cases**

# 4.8.1. Cancelling an Order

| 4.8 | <b>ID #:</b> CXL-01   | <b>Type:</b> Order Cancellation | Requirement:  Mandatory | Co-ordinated Test:<br>N |
|-----|-----------------------|---------------------------------|-------------------------|-------------------------|
|     | <b>Description:</b> C | ancelling an order.             |                         |                         |

**Comments: None.** 

#### **Prerequisites**

The market for instrument INST1 must be set to [10@2.00 - 10@2.50].

|   |                                                                                                    | Expected Results                                                       |                                                                                                    |  |  |
|---|----------------------------------------------------------------------------------------------------|------------------------------------------------------------------------|----------------------------------------------------------------------------------------------------|--|--|
| # | Test Steps                                                                                           | Trading Engine<br>Responses<br>(SAIL)                                  | Market Information (HSVF)                                                                            |  |  |
| 1 | Client: Enters a<br>regular Sell order<br>10@2.20 for<br>instrument INST1.<br>Sends an OE<br>message | Order is booked.  Sends a KE message:  [Order ID: x]  [Order Status: ] | Quote or Market Depth sent.  An F/FF or H/HF message is sent  For strategy: FS or HS message is sent |  |  |
| 2 | Client: Cancels the previous order.  Sends an XE message:  [Cancelled Order ID: x]                   | Order is cancelled.  Sends a KZ message  [Order Status: "A"]           | Quote or Market Depth sent.  An F/FF or H/HF message is sent  For strategy: FS or HS message is sent |  |  |

# 4.8.2. Cancelling an order by Market Operations

| <b>ID #:</b> CXL-02                                        | Type: Order<br>Cancellation | Requirement:<br>Mandatory | Co-ordinated Test: Y |  |
|------------------------------------------------------------|-----------------------------|---------------------------|----------------------|--|
| <b>Description:</b> Cancelling an order by Market Control. |                             |                           |                      |  |
| Comments: None.                                            |                             |                           |                      |  |

# Prerequisites

The market for instrument INST1 must be set to [10@2.00 - 10@2.50].

|   |                                                                                        | Expected Results                                             |                                                                                                    |  |  |
|---|----------------------------------------------------------------------------------------|--------------------------------------------------------------|----------------------------------------------------------------------------------------------------|--|--|
| # | Test Steps                                                                             | Trading Engine<br>Responses<br>(SAIL)                        | Market Information (HSVF)                                                                            |  |  |
| 1 | Client: Enters a regular Sell order 10@2.20 for instrument INST1.  Sends an OE message | Order is booked.  Sends a KE message:  [Order ID: x]         | Quote or Market Depth sent.  An F/FF or H/HF message is sent  For strategy: FS or HS message is sent |  |  |
| 2 | BIT: Cancels the previous order.  Sends an XE message:  [Cancelled Order ID: x]        | Order is cancelled.  Sends a NZ message  [Order Status: "M"] | Quote or Market Depth sent.  An F/FF or H/HF message is sent  For strategy: FS or HS message is sent |  |  |

# 4.8.3. Cancelling a Partially Filled Order

| ID #: <b>CXL-03</b> | Type: Order  | Requirement: | <b>Co-ordinated Test:</b> |
|---------------------|--------------|--------------|---------------------------|
|                     | Cancellation | Mandatory    | N                         |

**Description:** Cancelling a partially filled order.

**Comments: None.** 

# **Prerequisites**

The market for instrument INST1 must be set to [10@2.00 - 10@2.50].

|   |                                            | Expected Results                      |                             |  |
|---|--------------------------------------------|---------------------------------------|-----------------------------|--|
| # | Test Steps                                 | Trading Engine<br>Responses<br>(SAIL) | Market Information (HSVF)   |  |
| 1 | <u>Client</u> : Enters a regular Buy order | Order is booked.                      | Quote or Market Depth sent. |  |

|   | 30@2.50 for instrument INST1.  Sends an OE                                         | Sends a KE message: [Order ID: x] Trade 10@2.50                                     | An F/FF or H/HF message is sent<br>For strategy: FS or HS message<br>is sent                             |
|---|------------------------------------------------------------------------------------|-------------------------------------------------------------------------------------|----------------------------------------------------------------------------------------------------|
|   | message                                                                            | Sends an NT message For Strategy Sends 1 NT message and 1 NL message per leg        | Trade sent.  A C/CF message is sent  For strategy: CS message is sent followed by 1 C/CF message per leg |
| 2 | Client: Cancels the previous order.  Sends an XE message:  [Cancelled Order ID: x] | The remaining quantity of the order is cancelled.  Sends a KZ message [Status: "A"] | Quote or Market Depth sent.  An F/FF or H/HF message is sent  For strategy: FS or HS message is sent     |

# 4.9. **Order Modification Test Cases**

# 4.9.1. Modifying the Price of an Order

| <b>ID #:</b><br>01 | MOD-                                                                             | <b>Type:</b> Order Modification |                                                           | Requirement<br>Manda          |                   | Co-ordinated Test:<br>N                 |
|--------------------|----------------------------------------------------------------------------------|---------------------------------|-----------------------------------------------------------|-------------------------------|-------------------|-----------------------------------------|
| Descr              | <b>Description:</b> Modifying the price of an order; quantity remains unchanged. |                                 |                                                           |                               |                   |                                         |
| Comn               | nents: Th                                                                        | e order is can                  | celled to                                                 | "clear" the test              | ing environ       | ment.                                   |
| Prere              | quisites                                                                         |                                 |                                                           |                               |                   |                                         |
| The m              | arket for                                                                        | instrument IN                   | ST1 must                                                  | : be set to [10@              | @2.00 <b>-</b> 10 | @2.50].                                 |
|                    | Expected Results                                                                 |                                 |                                                           |                               |                   |                                         |
| #                  | Test Ste                                                                         | eps                             | Trading Engine Responses Market Information (SAIL) (HSVF) |                               | nformation        |                                         |
| 1                  | Client: E<br>regular 9<br>20@2.29                                                | Sell order                      |                                                           | booked.<br><i>KE message:</i> | _                 | Market Depth sent.<br>r H/HF message is |

|   | Sends an OE me                                                                                                    | [Order ID: x                                          | For strategy: FS or HS message is sent                                                               |
|---|----------------------------------------------------------------------------------------------------|-------------------------------------------------------|----------------------------------------------------------------------------------------------------|
| 2 | Client: Modifies the previous order 20@2.20.  Sends an OM message:  [Quantity Sign: =]  [Quantity: 20]  [Modified Order ID: x] | Order is booked.  Sends a KM message: [Order ID: y]   | Quote or Market Depth sent.  An F/FF or H/HF message is sent  For strategy: FS or HS message is sent |
| 3 | Client: Cancels the order.  Sends an XE message:  [Cancelled Order ID: y]                                                      | Order is cancelled.  Sends a KZ message:  [Status: A] | Quote or Market Depth sent.  An F/FF or H/HF message is sent  For strategy: FS or HS message is sent |

# 4.9.2. Modifying Order Quantity

| <b>ID #:</b> MOD-<br>02                                              | <b>Type:</b> Order Modification | Requirement:<br>Mandatory | Co-ordinated Test:<br>N |  |
|----------------------------------------------------------------------|---------------------------------|---------------------------|-------------------------|--|
| Description: Modifying the quantity (absolute) of an order.          |                                 |                           |                         |  |
| Comments: The order is cancelled to "clear" the testing environment. |                                 |                           |                         |  |

# **Prerequisites**

The market for instrument INST1 must be set to [10@2.00 - 10@2.50].

|   |                                             | Expected Results                                                            |                                                              |  |
|---|---------------------------------------------|-----------------------------------------------------------------------------|--------------------------------------------------------------|--|
| # | Test Steps                                  | Trading Engine<br>Responses<br>(SAIL)                                       | Market Information (HSVF)                                    |  |
| 1 | Client: Enters a regular Sell order 1@2.25. | Order is accepted and booked at 1@2.25.  Sends a KE message:  [Order ID: x] | Quote or Market Depth sent.  An F/FF or H/HF message is sent |  |

|   | Sends an OE<br>message                                                                                                    |                                                                                                    | For strategy: FS or HS message is sent                                                               |
|---|----------------------------------------------------------------------------------------------------|----------------------------------------------------------------------------------------------------|----------------------------------------------------------------------------------------------------|
| 2 | Client: Modifies the previous order 20@2.25.  Sends an OM message:  [Quantity Sign: =]  [Quantity: 20]  [Modified Order ID: x] | Order is booked.  Modification is accepted and the Quantity is now 20.  Sends a KM message:  [Order ID: y] | Quote or Market Depth sent.  An F/FF or H/HF message is sent  For strategy: FS or HS message is sent |
| 3 | Client: Cancels the order.  Sends an XE message: [Cancelled Order ID: y]                                                       | Order is cancelled.  Sends a KZ message:  [Status: A]                                                      | Quote or Market Depth sent.  An F/FF or H/HF message is sent  For strategy: FS or HS message is sent |

# 4.9.3. Modifying an Order that was Previously Modified

| ID #:            | : MOD-03           | Type: Order    | <sup>-</sup> Modification          | Require<br>M | ment:<br>andatory     | Co-ordinated<br>Test: N |
|------------------|--------------------|----------------|------------------------------------|--------------|-----------------------|-------------------------|
| Desc             | r <b>iption:</b> M | odifying an o  | rder that has b                    | een previo   | ously modified a      | nd partially filled.    |
| Com              | nents: Th          | e order is can | celled to "clea                    | r" the test  | ing environment       |                         |
| Prere            | equisites          |                |                                    |              |                       |                         |
| The m            | narket for         | instrument IN  | IST1 must be s                     | set to [10@  | @2.00 <b>–</b> 10@2.5 | 0].                     |
| Expected Results |                    |                |                                    |              |                       |                         |
|                  |                    |                | Expected Re                        | esults       |                       |                         |
| #                | Test Ste           | ps             | Trading Eng<br>Responses<br>(SAIL) |              | Market Inform         | nation                  |

|   | Sends an OE<br>message                                                                                                    | [Order ID: x] Trade 10@2.50 Sends an NT message (partial fill) For Strategies, sends NL message per leg                          | For strategy: FS or HS message is sent  Trade sent.  A C/CF message is sent  For strategy: CS message is sent followed by 1 C/CF message per leg |
|---|----------------------------------------------------------------------------------------------------|----------------------------------------------------------------------------------------------------|----------------------------------------------------------------------------------------------------|
| 2 | Client: Modifies the previous order 21@2.50.  Sends an OM message:  [Quantity Sign: =]  [Quantity: 21]  [Modified Order ID: x] | Order is booked.  Modification is accepted and the Quantity is now 21 and price is 2.50.  Sends a KM message: [Order ID: y]      | Quote or Market Depth sent.  An F/FF or H/HF message is sent  For strategy: FS or HS message is sent                                             |
| 3 | Client: Modifies the previous order 21@2.40.  Sends an OM message:  [Quantity Sign: =]  [Quantity: 21]  [Modified Order ID: y] | Order is booked.  Modification is accepted and the Quantity is now 21 and price is 2.40.  Sends a KM message:  [New Order ID: z] | Quote or Market Depth sent.  An F/FF or H/HF message is sent  For strategy: FS or HS message is sent                                             |
| 4 | Client: Cancels the order.  Sends an XE message:  [Cancelled Order ID: z]                                                      | Order is cancelled.  Sends a KZ message  [Status: A "]                                                                           | Quote or Market Depth sent.  An F/FF or H/HF message is sent  For strategy: FS or HS message is sent                                             |

# 4.9.4. Modifying a Market Top Order

| ID #: <b>MOD-</b> | Type: Order  | Requirement: | Co-ordinated Test: N |
|-------------------|--------------|--------------|----------------------|
| 04                | Modification | Optional     |                      |

**Description:** Modifying a Market Top order and assigning it a limit price.

**Comments:** The order is cancelled to "clear" the testing environment. (Conditional to ORD01)

#### **Prerequisites**

The market for instrument INST1 must be set to [10@2.00 - 12@2.50]; no other orders must be in the book.

| order |                                                                                                    |                                                                                                    |                                                                                                    |  |  |
|-------|----------------------------------------------------------------------------------------------------|----------------------------------------------------------------------------------------------------|----------------------------------------------------------------------------------------------------|--|--|
|       |                                                                                                    | Expected Results                                                                                                    |                                                                                                    |  |  |
| #     | Test Steps                                                                                                    | Trading Engine<br>Responses<br>(SAIL)                                                                                                    | Market Information (HSVF)                                                                                                    |  |  |
| 1     | Client: Enters a Buy Market order for 20 Contracts.  Sends an OE message:  [Price type: M]                                                    | Sends a KE message:  [Order ID: x]  Trade 12@2.50 and the remaining 8@2.50 is booked.  Sends an NT message (partial fill)  For Strategy  Sends 1 NT message and  1 NL message per leg | Quote or Market Depth sent.  An F/FF or H/HF message is sent  For strategy: FS or HS message is sent  Trade sent.  A C/CF message is sent  For strategy: CS message is sent followed by 1 C/CF message per leg |  |  |
| 2     | Client: Modifies the previous order 9@2.40.  Sends an OM message:  [Quantity Sign: +]  [Quantity: 1]  [Price type: L]  [Modified Order ID: x] | Order is booked. Modification is accepted and the Quantity is now 9 and price is 2.40. Sends a KM message: [Order ID: y] [Status: " "]                                                | Quote or Market Depth sent.  An F/FF or H/HF message is sent  For strategy: FS or HS message is sent                                                                                                    |  |  |

| 3 | Client: Cancels the previous order.  Sends an XE message:  [Cancelled Order ID: y] | Order is cancelled.  Sends a KZ message  [Status: "A"] | Quote or Market Depth<br>sent.<br>An F/FF or H/HF message is<br>sent |
|---|------------------------------------------------------------------------------------|--------------------------------------------------------|----------------------------------------------------------------------|
|   |                                                                                    |                                                        | For strategy: FS or HS message is sent                               |

# **Indication of Interest to Trade Test Cases**

# 4.10.1. Indication of Interest to Trade

#### 4.10.

message

| ID#  | : IIT-01                                                                                                    | Type: Indication of Interest to Trade              |                                 |        | ement:<br>Optional | Co-ordinated<br>Test: N                     |
|------|----------------------------------------------------------------------------------------------------|----------------------------------------------------|---------------------------------|--------|--------------------|---------------------------------------------|
|      | <b>Description:</b> Sending an Indication of Interest to Trade message (previously known as Request for Quote). |                                                    |                                 |        |                    |                                             |
| Com  | ments: No                                                                                                    | one.                                               |                                 |        |                    |                                             |
| Prer | equisites                                                                                                    |                                                    |                                 |        |                    |                                             |
| None | е.                                                                                                    |                                                    |                                 |        |                    |                                             |
|      |                                                                                                    |                                                    | Expected Results                |        |                    |                                             |
| #    | Test Ste                                                                                                    | eps                                                | Trading Engine Responses (SAIL) | ne     | Market Info        | ormation                                    |
| 1    | to Trade                                                                                                    | n of Interest<br>for the<br>nt INST1 for<br>ntity. | Indication of Into Trade is acc | epted. | sent.              | f Interest to Trade<br>sage is broadcasted. |

# 4.10.2. Responding to Indication of Interest to Trade

| <b>ID #:</b> IIT-02 | Type: Indication of | Requirement: | Co-ordinated |
|---------------------|---------------------|--------------|--------------|
|                     | Interest to Trade   | Optional     | Test: Y      |

**Description:** Responding to an Indication of Interest to Trade message (previously known as Request for Quote).

#### **Comments:**

- 1. No market for instrument INST1.
- 2. Client is connected.

|   |                                                                                               | Expected Results                                 |                                                                                                    |  |
|---|-----------------------------------------------------------------------------------------------|--------------------------------------------------|----------------------------------------------------------------------------------------------------|--|
| # | Test Steps                                                                                    | Trading Engine<br>Responses<br>(SAIL)            | Market Information (HSVF)                                                                                                    |  |
| 1 | BIT: Enters an Indication of Interest to Trade for the instrument INST1 for any quantity.     | Indication of Interest to Trade is accepted.     | Indication of Interest to Trade message received and dispatched to external participants on the HSVF Market feed.  Request for Quote sent.  A D/DF message is sent. |  |
| 2 | Client: Responds by posting a market for instrument INST1. Sends an OE or a Q <i> message</i> | Market is accepted.  Sends a KE or an LA message | Quote or Market Depth sent.  An F/FF or H/HF message is sent  For strategy: FS or HS message is sent                                                                |  |

# **Bulk Quote Test Cases**

# 4.11.1. Entering Bulk Quote

4.1 ID #: BUQ-01 Type: Bulk Quote Requirement: Mandatory for Market Makers Co-ordinated Test: N

**Description:** Entering bulk quotes.

**Comments: None.** 

#### **Prerequisites**

1. No market for instrument INST1.

- 2. Participant must be configured as Market Maker on group GRP1.
- 3. Participant must send Clearing Data message BD (for traderID/GroupID)

|   |                                                                                                    | <b>Expected Results</b>                                                                                                    |                                                                                                    |
|---|----------------------------------------------------------------------------------------------------|----------------------------------------------------------------------------------------------------|----------------------------------------------------------------------------------------------------|
| # | Test Steps                                                                                                    | Trading Engine<br>Responses<br>(SAIL)                                                                                                    | Market Information (HSVF)                                                                                                    |
| 1 | Client: Enters 2 quotes (1 bid and 1 ask) on INST1, Bid = 10@1.00, Ask=10@1.20.  Sends a BD message (if not already done)  Sends a Q <i>message</i> | Quotes are accepted and booked.  Sends a KD message  Sends an LA message                                                                               | Quote or Market Depth sent.  An F/FF or H/HF message is sent  For strategy: FS or HS message is sent                                                                                                    |
| 2 | Client Enters a regular Sell order 5@0.90 for instrument INST1.                                                                                     | Order is accepted Trade 5@1.00.  Sends an NT message For Strategy  Sends 1 NT message and  1 NL message per leg  The market is now [5@1.00 - 10@1.20]. | Quote or Market Depth sent.  An F/FF or H/HF message is sent  For strategy: FS or HS message is sent  Trade sent.  A C/CF message is sent  For strategy: CS message is sent followed by 1 C/CF message per leg |

# 4.11.2. Modifying Bulk Quote

| <b>ID #:</b> BUQ-02 | Type: Bulk | Requirement: Mandatory for | Co-ordinated Test: |
|---------------------|------------|----------------------------|--------------------|
|                     | Quote      | Market Makers              | N                  |

**Description:** Modifying the price on quotes when some have been rejected.

**Comments: None.** 

- 1. No market for instruments in group GRP1.
- 2. Instrument INST10 has to be forbidden.
- 3. Participant must be configured as Market Maker on group GRP1.
- 4 Participant must send Clearing Data message BD ( for traderID/GroupID )

|   |                                                                                                    | Expected Results                                                                                                    |                                                                                                    |  |
|---|----------------------------------------------------------------------------------------------------|----------------------------------------------------------------------------------------------------|----------------------------------------------------------------------------------------------------|--|
| # | Test Steps                                                                                                    | Trading Engine<br>Responses<br>(SAIL)                                                                                                    | Market Information (HSVF)                                                                                                    |  |
| 1 | Client: Enters quotes for all instruments of GRP1. At least 101 instruments must be quoted on both sides with bids of 1000@100.00 and asks of 900@100.50. Only one bulk quote message must be sent.  Sends a Q <i>message</i> | All quotes are accepted and booked except the 2 on the forbidden instrument. The markets for selected instruments in group GRP1 are now [1000@100.00 - 900@100.50].  Sends an LA message:  [Number of quotes in error: 002]  [Error code: 1004] | Quote or Market Depth sent.  Several F/FF or H/HF messages are broadcasted  For strategy: Several FS or HS message are broadcasted |  |
| 2 | Client: Modifies the price of all quotes previously accepted.  Sends a Q <i>message</i>                                                                                                    | Quotes are modified. No error message is returned. Market is now: [1000@100.10 - 900@100.30] Sends an LA message                                                                                                    | Quote or Market Depth sent.  Several F/FF or H/HF messages are broadcasted  For strategy: Several FS or HS message are broadcasted |  |

# 4.11.3. Modifying quantity of quotes

ID #: BUQ-03 Type: Bulk Quote Requirement: Mandatory for Market Makers Co-ordinated Test: N

**Description:** Modifying the quantity for quotes.

**Comments: None.** 

- 1. No market for instruments in group GRP1.
- 2. Instrument INST10 has to be forbidden.
- 3. Participant must be configured as Market Maker on group GRP1.
- 4 Participant must send Clearing Data message BD (for traderID/GroupID)

|   | Test Steps                                                                                                    | Expected Results                                                                                                    |                                                                                                    |
|---|----------------------------------------------------------------------------------------------------|----------------------------------------------------------------------------------------------------|----------------------------------------------------------------------------------------------------|
| # |                                                                                                    | Trading Engine<br>Responses<br>(SAIL)                                                                                                    | Market Information (HSVF)                                                                                                    |
| 1 | Client: Enters quotes for all instruments of GRP1. At least 101 instruments must be quoted on both sides with bids of 1000@100.00 and asks of 900@100.50. Only one bulk quote message must be sent.  Sends a Q <i>message</i> | All quotes are accepted and booked except the 2 on the forbidden instrument. The markets for selected instruments in group GRP1 are now [1000@100.00 - 900@100.50].  Sends an LA message:  [Number of quotes in error: 002]  [Error code: 1004] | Quote or Market Depth sent.  Several F/FF or H/HF messages are broadcasted  For strategy: Several FS or HS message are broadcasted |
| 2 | Client: Modifies the quantity of all quotes previously accepted.  Sends a Q <i>message</i>                                                                                                    | Quotes are modified. No error message is returned. Market is now: [1010@100.00 - 800@100.50] Sends an LA message                                                                                                    | Quote or Market Depth sent.  Several F/FF or H/HF messages are broadcasted  For strategy: Several FS or HS message are broadcasted |

## 4.11.4. Cancelling all Quotes

| ID #: BUQ- | Type: Bulk | Requirement:      | Mandatory | Co-ordinated |
|------------|------------|-------------------|-----------|--------------|
| 04a        | Quote      | for Market Makers |           | Test: N      |

**Description:** Cancelling all quotes (Global Cancellation, formerly known as "Panic Quote").

**Comments: None.** 

- 1. No market for instruments in group GRP1.
- 2. Participant must be configured as Market Maker on group GRP1.
- 3. Participant must send Clearing Data message BD (for traderID/GroupID)

|              |                                                                                                    | Expected Results                                                                                                  |                                                                                                    |  |
|--------------|----------------------------------------------------------------------------------------------------|----------------------------------------------------------------------------------------------------|----------------------------------------------------------------------------------------------------|--|
| # Test Steps |                                                                                                    | Trading Engine<br>Responses<br>(SAIL)                                                                             | Market Information (HSVF)                                                                                                    |  |
| 1            | Client: Enters 40 quotes (20 bid and 20 ask) on instruments of group GRP1, Bid = 10@1.00, Ask = 10@1.20. Sends a Q <i>message</i> | Quotes are accepted and booked. The markets are now [10@1.00 – 10@1.20] for all instruments.  Sends an LA message | Quote or Market Depth sent.  Twenty (20) F/FF or H/HF  messages are sent  For strategy: Twenty (20)FS or  HS message are sent                                                                                  |  |
| 2            | Client Enters a regular Sell order 10@1.00 for instrument INST1.                                                                  | Order is accepted. Trade 10@1.00.  Sends an NT message For Strategy Sends 1 NT message and 1 NL message per leg   | Quote or Market Depth sent.  An F/FF or H/HF message is sent  For strategy: FS or HS message is sent  Trade sent.  A C/CF message is sent  For strategy: CS message is sent followed by 1 C/CF message per leg |  |
| 3            | Client: Cancels all<br>quotes with a GC<br>message with Type                                                                      | Quotes are cancelled.<br>Market for instrument                                                                    | Quote or Market Depth sent.  Twenty (20) F/FF or H/HF  messages are sent                                                                                                    |  |

| of Cancellation          | INST1 is now        | For strategy: Twenty (20)FS or |
|--------------------------|---------------------|--------------------------------|
| "QuotesOnly".            | [0@0.00 - 10@1.00]. | HS message are sent            |
| Sends a GC message       | Sends a KG message  |                                |
| [Type of Cancellation=Q] |                     |                                |

## 4.11.5. Cancelling all Orders

| ID #: BUQ- | Type: Bulk | Requirement: Mandatory for | Co-ordinated Test: |
|------------|------------|----------------------------|--------------------|
| 04b        | Quote      | Market Makers              | N                  |

**Description:** Cancelling all Orders with Global Cancellation (Global Cancellation, formerly known as "Panic Quote").

**Comments: None.** 

- 1. No market for instruments in group GRP1.
- 2. Participant must send Clearing Data message BD ( for traderID/GroupID )

|   |                                                                                | Expected Results                                                                                                    |                                                                                                    |  |
|---|--------------------------------------------------------------------------------|----------------------------------------------------------------------------------------------------|----------------------------------------------------------------------------------------------------|--|
| # | Test Steps                                                                     | Trading Engine<br>Responses<br>(SAIL)                                                                                     | Market Information (HSVF)                                                                                                    |  |
| 1 | Client: Enters 5 Buy orders 10@1.10 for instrument INST1.  Sends an OE message | Orders are booked.  Sends a KE message                                                                                    | Quote or Market Depth sent.  Five (5) F/FF or H/HF messages are sent  For strategy: Five (5) FS or HS message are sent                                                                                         |  |
| 2 | Client Enters a regular Sell order <b>5@1.10</b> for instrument INST1.         | Order is accepted. Trade <b>5@1.10</b> .  Sends an NT message  For Strategy  Sends 1 NT message and  1 NL message per leg | Quote or Market Depth sent.  An F/FF or H/HF message is sent  For strategy: FS or HS message is sent  Trade sent.  A C/CF message is sent  For strategy: CS message is sent followed by 1 C/CF message per leg |  |

| 3 | Client: Cancels all orders with a GC message with Type of Cancellation "OrdersOnly".  Sends a GC message | Orders are cancelled.  Sends a KG message | Quote or Market Depth sent.  Five (5) F/FF or H/HF messages are sent  For strategy: Five (5) FS or HS message are sent |
|---|----------------------------------------------------------------------------------------------------|-------------------------------------------|----------------------------------------------------------------------------------------------------|
|   | [Type of Cancellation=0]                                                                                 |                                           |                                                                                                    |

## 4.11.6. Cancelling all Orders and Quotes

| ID #: BUQ- | Type: Bulk | Requirement: Mandatory for | Co-ordinated Test: |
|------------|------------|----------------------------|--------------------|
| 04c        | Quote      | Market Makers              | N                  |

**Description:** Cancelling all Orders and Quotes (Global Cancellation, formerly known as "Panic Quote").

**Comments: None.** 

- 1. No market for instruments in group GRP1.
- 2. Participant must be configured as Market Maker on group GRP1.
- 3. Participant must send Clearing Data message BD (for traderID/GroupID)

|   |                                                                                                    | Expected Results                                                                                                    |                                                                                                    |  |
|---|----------------------------------------------------------------------------------------------------|----------------------------------------------------------------------------------------------------|----------------------------------------------------------------------------------------------------|--|
| # | Test Steps                                                                                                    | Trading Engine<br>Responses<br>(SAIL)                                                                                                    | Market Information (HSVF)                                                                             |  |
| 1 | Client: Enters 40 quotes (20 bid and 20 ask) on instruments of group GRP1, Bid = 10@1.00, Ask = 10@1.20.  Sends a Q <i>message Client: Enters 5 Buy orders 10@1.10 for instrument INST1.</i> | Quotes are accepted and booked. The markets are now [10@1.00 – 10@1.20] for all instruments.  Sends an LA message Orders are booked.  Sends a KE message | Quote or Market Depth sent.  F/FF or H/HF messages are sent  For strategy: FS or HS message  are sent |  |

|   | Sends an OE<br>message                                                                                                    |                                                                                                    |                                                                                                    |
|---|----------------------------------------------------------------------------------------------------|----------------------------------------------------------------------------------------------------|----------------------------------------------------------------------------------------------------|
| 2 | Client: Enters 2 regular Sell orders: <b>5@1.00</b> for instrument INST1 <b>5@1.10</b> for instrument INST1.                           | Orders are accepted.  Trades <b>5@1.00</b> and 5@1.10  Sends an NT message  For Strategy  Sends 1 NT message and  1 NL message per leg | Quote or Market Depth sent.  An F/FF or H/HF message is sent  For strategy: FS or HS message is sent  Trade sent.  A C/CF message is sent  For strategy: CS message is sent followed by 1 C/CF message per leg |
| 3 | Client: Cancels all orders and quotes with a GC message with Type of Cancellation "All".  Sends a GC message  [Type of Cancellation=A] | Quotes are cancelled.  Market for instrument INST1 is now [0@0.00 - 10@1.00].  Sends a KG message                                      | Quote or Market Depth sent.  F/FF or H/HF messages are sent  For strategy:)FS or HS message  are sent                                                                                                    |

## 4.11.7. Handling Unsolicited Cancellations of All Quotes

| ID #: BUQ- | Type: Bulk | Requirement: Mandatory for | Co-ordinated Test: Y |
|------------|------------|----------------------------|----------------------|
| 05         | Quote      | Market Makers              |                      |

**Description:** Handling unsolicited cancellation of all quotes (done by the Market Operation Center.).

**Comments: None.** 

- 1. No market for instruments in group GRP1.
- 2. Participant must be configured as Market Maker on group GRP1.
- 3. Participant must send Clearing Data message BD (for traderID/GroupID )

|   |                                                                                                    | Expected Results                                                                                                    |                                                                                                    |  |
|---|----------------------------------------------------------------------------------------------------|----------------------------------------------------------------------------------------------------|----------------------------------------------------------------------------------------------------|--|
| # | Test Steps                                                                                                    | Trading Engine<br>Responses<br>(SAIL)                                                                                                    | Market Information (HSVF)                                                                                                    |  |
| 1 | Client: Enters 40 quotes (20 bid and 20 ask) on instruments of group GRP1, Bid = 10@1.00, Ask = 10@1.20. Sends a Q <i>message</i> | Quotes are accepted and booked. Sends an LA message                                                                                                    | Quote or Market Depth sent.  Twenty (20) F/FF or H/HF messages are sent  For strategy: Twenty (20) FS or HS message are sent                                                                                   |  |
| 2 | Client: Enters a regular Buy order 10@1.30 for instrument INST1.                                                                  | Order is accepted and is traded against the booked quotes. Trade 10@1.20. Sends an NT message For Strategy Sends 1 NT message and 1 NL message per leg | Trade sent.  A C/CF message is sent  For strategy: CS message is sent followed by 1 C/CF message per leg  Quote or Market Depth sent.  An F/FF or H/HF message is sent  For strategy: FS or HS message is sent |  |

| 3 | BIT: Cancels all quotes for the participant. | Quotes are cancelled. Sends an NP message (cancellation reason: M)                          | Quote or Market Depth sent.  Twenty (20) F/FF or H/HF messages are sent  For strategy: Twenty (20) FS or HS message are sent |
|---|----------------------------------------------|---------------------------------------------------------------------------------------------|----------------------------------------------------------------------------------------------------|
|   |                                              | *cancellation<br>reason could be<br>filled "S" in case<br>of cancellation by<br>the system. |                                                                                                    |

## 4.11.8. Unsolicited cancellation of all quotes by Trader

| ID #:  | Type: Bulk | Requirement:      | Mandatory | Co-ordinated Test: |
|--------|------------|-------------------|-----------|--------------------|
| BUQ-06 | Quote      | for Market Makers |           | N                  |

**Description:** Handling unsolicited cancellation of all quotes (done by Trader).

**Comments: None.** 

- 1. No market for instruments in group GRP1.
- 2. Participant must be configured as Market Maker on group GRP1.
- 3. Participant must be enable for Global Cancellation

|   |                                                                                                    | Expected Results                                    |                                                                                                    |  |
|---|----------------------------------------------------------------------------------------------------|-----------------------------------------------------|----------------------------------------------------------------------------------------------------|--|
| # | Test Steps                                                                                                    | Trading Engine<br>Responses<br>(SAIL)               | Market Information (HSVF)                                                                                                    |  |
| 1 | Client: Enters 40 quotes (20 bid and 20 ask) on instruments of group GRP1, Bid = 10@1.00, Ask = 10@1.20. Sends a Q <i>message</i> | Quotes are accepted and booked. Sends an LA message | Quote or Market Depth sent.  Twenty (20) F/FF or H/HF messages are sent  For strategy: Twenty (20) FS or HS message are sent |  |

| 2 | Client: Cancels all quotes trough a GC message. | Quotes are cancelled.  Sends an NP message (Quote cancellation reason: A – Cancelled By Trader) | Quote or Market Depth sent.  Twenty (20) F/FF or H/HF messages are sent  For strategy: Twenty (20) FS or HS message are sent |
|---|-------------------------------------------------|-------------------------------------------------------------------------------------------------|----------------------------------------------------------------------------------------------------|
|---|-------------------------------------------------|-------------------------------------------------------------------------------------------------|----------------------------------------------------------------------------------------------------|

## 4.11.9. Unsolicited Cancellation of Quote by Circuit Breaker

| <b>ID #:</b> BUQ-07 | Type: Bulk Quote | Requirement:  | Co-       |
|---------------------|------------------|---------------|-----------|
|                     |                  | Mandatory for | ordinated |
|                     |                  | Market Makers | Test: N   |

**Description:** Handling unsolicited cancellation of all quotes (CancelledByCircuitBreaker).

**Comments: None.** 

- 1. No market for instruments in group GRP1.
- 2. Participant must be configured as Market Maker on group GRP1.
- 3. Participant must send Clearing Data message BD (for traderID/GroupID )
- 4. Two opposite orders with Price 10 must be traded

|              |                                                                                                    | Expected Results                         |                                                                                    |  |
|--------------|----------------------------------------------------------------------------------------------------|------------------------------------------|------------------------------------------------------------------------------------|--|
| # Test Steps |                                                                                                    | Trading<br>Engine<br>Responses<br>(SAIL) | Market Information (HSVF)                                                          |  |
| 1            | Client Price 20 XLow <ylow<zlow<yhigh<20<zhigh<xhigh< td=""><td></td><td></td></ylow<zlow<yhigh<20<zhigh<xhigh<> |                                          |                                                                                    |  |
| 2            | <u>Client</u> Enters a regular Buy order 100@20 for instrument INST1.                                            | Order is accepted and booked.            | Quote or Market<br>Depth sent.<br>Twenty (20) F/FF<br>or H/HF messages<br>are sent |  |

|   |                                                                                                    | Sends 1 an<br>KE<br>message                                                                                                    | For strategy:<br>Twenty (20) FS or<br>HS message are<br>sent                                                                                                    |
|---|----------------------------------------------------------------------------------------------------|----------------------------------------------------------------------------------------------------|----------------------------------------------------------------------------------------------------|
| 3 | Client: Enters 100 quotes (50 bid and 50 ask) on instruments of group GRP1, Bid = 50@19.5, Ask = 50@20.  Sends a Q <i> message</i> | Quotes are deleted due to circuit breaker (NP sent with cancellation reason: C)) NI Message with Instrument state changes in Suspended as 'S' After 1minute NI Message with Instrument Status 'N'. | Trade sent.  A C/CF message is sent  For strategy: CS message is sent followed by 1 C/CF message per leg  Quote or Market Depth sent.  An F/FF or H/HF message is sent with Status "F"  For strategy: FS or HS message is sent with Status "F"  After 1minute for H/HF or F/FF message is sent with Status "T". |

## 4.11.10. Unsolicited Cancel of Quotes on Disconnect

| ID #: Type: Bulk Requirement: I Market Makers                                                |  | Requirement: Mandatory for Market Makers | Co-ordinated<br>Test: N |  |  |  |
|----------------------------------------------------------------------------------------------|--|------------------------------------------|-------------------------|--|--|--|
| <b>Description:</b> Handling unsolicited cancellation of all quotes (EliminatedOnDisconnect) |  |                                          |                         |  |  |  |
| Comments: None.                                                                              |  |                                          |                         |  |  |  |
| Prerequisites                                                                                |  |                                          |                         |  |  |  |

- 1. No market for instruments in group GRP1.
- 2. Participant must be configured as Market Maker on group GRP1.
- 3. Participant must send Clearing Data message BD (for traderID/GroupID )

|   |                                                                     | Expected Results                                                                       |                                                                                                    |
|---|---------------------------------------------------------------------|----------------------------------------------------------------------------------------|----------------------------------------------------------------------------------------------------|
| # | Test Steps                                                          | Trading Engine<br>Responses<br>(SAIL)                                                  | Market Information (HSVF)                                                                                                    |
| 1 | Client: Enters<br>quotes Buy<br>and Sell<br>quotes.                 | Quotes are accepted and booked.  Sends a KD message  Sends an LA message               | Quote or Market Depth sent.  Twenty (20) F/FF or H/HF messages are sent  For strategy: Twenty (20) FS or HS message are sent                                                                                       |
| 2 | Request for<br>Disconnection<br>by the Client<br>Send TD<br>Message | Receives TL Message and<br>Client gets disconnected<br>and quotes are removed.         | Trade sent.  A C/CF message is sent  For strategy: CS message is sent followed by 1 C/CF message per leg  Quote or Market Depth sent.  An F/FF or H/HF message is sent For strategy: FS or HS message is sent sent |
| 3 | Client: Re-<br>connection on<br>the system                          | Quotes are deleted (NP sent with Quote cancellation reason: I (EliminatedOnDisconnect) | Trade sent.  A C/CF message is sent  For strategy: CS message is sent followed by 1 C/CF message per leg  Quote or Market Depth sent. An F/FF or H/HF message is sent For strategy: FS or HS message is sent       |

## **Trade Management Test Cases**

## 4.12.1. Many Fills for Same Order

4.1 ID #: TRD-01 Type: Trade Management Requirement: Mandatory Co-ordinated Test: N

**Description:** Handling many fills for the same order.

**Comments: None.** 

- 1. The market for instrument INST1 must be set to [12@2.00 10@2.50].
- 2. Group for instrument INST1 must be in 'Continuous Trading' mode.

|                        |                                                                                                    | Expected Results                                                                                                    |                                                                                                    |  |
|------------------------|----------------------------------------------------------------------------------------------------|----------------------------------------------------------------------------------------------------|----------------------------------------------------------------------------------------------------|--|
| #                      | Test Steps                                                                                                    | Trading Engine<br>Responses<br>(SAIL)                                                                                                    | Market Information (HSVF)                                                                                                    |  |
| 1                      | Client: Enters a Sell order or a quote for instruments INST1 75@2.40.                                                        | Order is accepted.  Sends a KE or an LA  message                                                                                                    | Quote or Market Depth sent.  An F/FF or H/HF message is sent                                                                                    |  |
| Sends an OE<br>message |                                                                                                    |                                                                                                    | For strategy: FS or HS message is sent                                                                                                    |  |
| 2                      | Client: Enters 10 Buy orders for instrument: INST1 2@MKT , 3@MKT, 4@MKT, 5@MKT, 6@MKT, 7@MKT, 8@MKT, 10@MKT, 10@MKT, 11@MKT. | 10 Trades: 2@2.40, 3@2.40, 4@2.40, 5@2.40, 6@2.40, 7@2.40, 8@2.40, 9@2.40, 10@2.40, 11@2.40. Sends 10 NT messages For each of the 10 strategies Sends 1 NT message and 1 NL message per leg Market for instrument INST1 is now [12@2.00 - 10@2.40]. | Trade sent.  A C/CF message is sent for each trade  For strategy: CS message is sent followed by 1 C/CF message per leg for each strategy trade |  |

## 4.12.2. Manual Trade Cancellation

| <b>ID #:</b> TRD-02 | Type: Trade Management | Requirement: | Co-ordinated |
|---------------------|------------------------|--------------|--------------|
|                     |                        | Mandatory    | Test: Y      |

**Description:** Handling manual cancellation of a regular trade by the Market Operation Center.

**Comments: None.** 

## **Prerequisites**

Execution of test case TRD-01

|   |                                                                                                 | Expected Results                                                                                                    |                                                                                                    |  |
|---|-------------------------------------------------------------------------------------------------|----------------------------------------------------------------------------------------------------|----------------------------------------------------------------------------------------------------|--|
| # | Test Steps                                                                                      | Trading Engine<br>Responses<br>(SAIL)                                                                                        | Market Information (HSVF)                                                                                                   |  |
| 1 | BIT: Manually cancels the first and the last Trades from Test Case TRD-01 (2@2.40 and 11@2.40). | The 2 trades are cancelled.  Sends 2 NX messages  For each of the 2 Strategies  Sends 1 NX message and  1 NY message per leg | Trade Cancellation and Summary.  Two (2) I/IF and N/NF messages are sent  For Strategy: Two (2) IS and NS messages are sent |  |

## 4.12.3. Manual Trade Creation and Cancellation

| ID # | ID #: TRD-03 Type: Trade Managemen                                                                                                    |                                                                  |                                       | Requirement:<br>Optional                                                                | Co-ordinated Test: Y                                                                                      |
|------|----------------------------------------------------------------------------------------------------|------------------------------------------------------------------|---------------------------------------|-----------------------------------------------------------------------------------------|----------------------------------------------------------------------------------------------------|
| Des  | cription: H                                                                                                    | andling ma                                                       | nual trade c                          | reation and cancellation                                                                |                                                                                                    |
| Con  | nments: No                                                                                                    | one.                                                             |                                       |                                                                                         |                                                                                                    |
| Pre  | requisites                                                                                                    |                                                                  |                                       |                                                                                         |                                                                                                    |
| Non  | e.                                                                                                    |                                                                  |                                       |                                                                                         |                                                                                                    |
|      |                                                                                                    |                                                                  | Expected                              | Results                                                                                 |                                                                                                    |
| #    | Test Ste                                                                                                    | ps                                                               | Trading E                             | ingine Responses                                                                        | Market Information (HSVF)                                                                                 |
| 1    | BIT: Crea<br>manual t<br>instrume<br>by using<br>TraderID<br>client on<br>of the tra                                                  | rade for<br>nt INST1<br>the<br>of the<br>both sides              | Sends one<br>For Strate<br>Sends 1 N  | de is created.  NT message gy T message and sage per leg                                | Trade sent.  A C/CF message is sent.  For strategy: CS message is sent followed by 1 C/CF message per leg |
| 2    | BIT: Crea<br>manual t<br>instrume<br>by using<br>TraderID<br>client on<br>and a dif<br>TraderID<br>client on<br>opposite<br>the trade | rade for nt INST1 the of the one side ferent for the the side of | Sends one<br>For Strates<br>Sends 1 N | rade is created  NT message gy T message and sage per leg                               | Trade sent  A C/CF message is sent  For strategy: CS message is sent followed by 1 C/CF message per leg   |
| 3    |                                                                                                    | cel trades<br>n Steps 1                                          | 2 NX mess                             | e cancelled.<br>sages are sent.<br>of the 2 Strategies<br>X message and 1 NY<br>per leg | Trades Cancellation.  I/IF and N/NF messages sent  For Strategy: IS and NS messages are sent              |

message per leg

## 4.12.4. Trade Amend

| ID #: | ID #: TRD-04 Type: Trade Management |                                                                 |                              | Requirement:<br>Optional                                                                                   |        | Co-ordinated Test: Y                                                                                                    |
|-------|-------------------------------------|-----------------------------------------------------------------|------------------------------|----------------------------------------------------------------------------------------------------|--------|----------------------------------------------------------------------------------------------------|
| Desc  | ription: H                          | andling manu                                                    | ıal trac                     | le amend from Marke                                                                                        | t Op   | peration Center (MOC).                                                                                                    |
| Comr  | nents: No                           | one.                                                            |                              |                                                                                                    |        |                                                                                                    |
| Prere | equisites                           |                                                                 |                              |                                                                                                    |        |                                                                                                    |
| Execu | ition of tes                        | st case TRD-0                                                   | 1                            |                                                                                                    |        |                                                                                                    |
|       |                                     |                                                                 | Expected Results             |                                                                                                    |        |                                                                                                    |
| #     | Test Ste                            | ps                                                              |                              | ing Engine<br>onses<br>L)                                                                                  |        | rket Information<br>SVF)                                                                                                    |
| 1     | quantity<br>trade fro               | nually<br>price and<br>of the first<br>m Test Case<br>(2@2.40). | Sends [PTT Aments Sends [PTT | de is amended. s one NX message Cancellations and idments=C] s one NT message Cancellations and idments=A] | An are | Incellation and Summary.  I/IF an N/NF messages e sent.  W Trade sent.  C/CF message is sent  T Cancellation and mendments=A |

## 4.12.5. Manual Trade Acceptance

| <b>ID #:</b> TRD-05                          | <b>Type:</b> Trade<br>Management                                                    | Requirement:<br>Optional | Co-ordinated Test:<br>Y |  |  |  |
|----------------------------------------------|-------------------------------------------------------------------------------------|--------------------------|-------------------------|--|--|--|
| Description: H                               | <b>Description:</b> Handling manual trade amend from Market Operation Center (MOC). |                          |                         |  |  |  |
| Comments: currently not supported on IDEM.   |                                                                                     |                          |                         |  |  |  |
| Prerequisites                                |                                                                                     |                          |                         |  |  |  |
| INST1 has to support Manual Trade Acceptance |                                                                                     |                          |                         |  |  |  |

|   |                                                                                                    | Expected Results                                                                                                    |                                                                              |  |  |
|---|----------------------------------------------------------------------------------------------------|----------------------------------------------------------------------------------------------------|------------------------------------------------------------------------------|--|--|
| # | Test Steps                                                                                                    | Trading Engine<br>Responses<br>(SAIL)                                                                                      | Market Information (HSVF)                                                    |  |  |
| 1 | Client: Enters two regular Buy/Sell orders in order to create a spread for instrument INST1.                                 | Orders are accepted and booked and spread is created.  Sends a KE message                                                  | Quote or Market Depth sent.  An F/FF or H/HF message is sent                 |  |  |
| 2 | Client: Enters two cross orders within the spread with the same quantity and price Send two Cross Orders through OX messages | Order is accepted and traded.  Sends a KO message and two NT messages [Special Trade Indicator= D and Proposal Status = W] | Trade message is sent.  C<> message is sent with Price Indicator Marker ="C" |  |  |
| 3 | BIT: Manually<br>Accept the trade                                                                                            | The trade is accepted  Sends one NT  message  [Proposal Status = A]                                                        |                                                                              |  |  |

## **Market Maker Protection Test Cases**

## 4.13.1. Max Volume

4.1 ID #: MMT- Type: Trade Requirement: Mandatory Co-ordinated for MM Co-ordinated Test: N

Description: Max Volume: is designed to protect market making participants from

"excessive" trades

Comments: Enabled by default for all Market Makers

#### **Prerequisites**

For this test one MM (Participant) and one TRADER (Exchange Controlled) are needed. Set MM protection Max Volume to 100 ON instrument A of Group Z (in BD message) Set MM protection to Advanced (in RP message)

|   |                                     | Expected Results                      |                           |  |  |
|---|-------------------------------------|---------------------------------------|---------------------------|--|--|
| # | Test Steps                          | Trading Engine<br>Responses<br>(SAIL) | Market Information (HSVF) |  |  |
| 1 | Client:                             | Quote is accepted.                    |                           |  |  |
|   | Buy 150 of A @<br>Price P           | Sends a LA message                    |                           |  |  |
|   | Sell 150 of A @<br>Price P + 1 Tick |                                       |                           |  |  |
|   | Sends an Qi<br>message:             |                                       |                           |  |  |
| 2 | Client:                             | Trade is done                         |                           |  |  |
|   | Sell 100 of A @<br>Market Price     | Sends 1 NT message<br>is sent         |                           |  |  |
|   | Sends an OE<br>message              | An NP message is sent                 |                           |  |  |

#### 4.13.2. Delta Volume

ID #: MMT- Type: Trade Requirement: Co-ordinated Management Mandatory for MM Test: N

Description: Delta Volume: is designed to protect market making participants from

"excessive" trades

Comments: Enabled by default for all Market Makers

#### **Prerequisites**

Set MM protection Max Volume to 2000

Set MM protection Max Delta to 1000

Set MM protection to Advanced

|   |                                         | Expected Results                      |                           |  |  |
|---|-----------------------------------------|---------------------------------------|---------------------------|--|--|
| # | Test Steps                              | Trading Engine<br>Responses<br>(SAIL) | Market Information (HSVF) |  |  |
| 1 | <u>Client</u> :                         | Quote is accepted.                    |                           |  |  |
|   | Quote on<br>Instrument A of<br>Group Z: | Sends a LA message                    |                           |  |  |
|   | Buy 1010 of A @<br>Price P              |                                       |                           |  |  |
|   | Sell 1010of A @<br>Price P + 1 Tick     |                                       |                           |  |  |
|   | Sends an Qi<br>message:                 |                                       |                           |  |  |
| 2 | Client: enters                          | Trade is done                         |                           |  |  |
|   | Sell 1010 of A @                        | Sends 1 NT message is sent            |                           |  |  |
|   | Market Price<br>Sends an OE<br>message  | An NP message is sent                 |                           |  |  |

## **Market Maker Alarms**

## 4.14.1. Market Maker Alarms

4.1 ID #: ALR- 01 Type: Trade Management Requirement: Mandatory for Market Maker Ordinated Test: N

#### **Description:**

**Comments:** For this test one MM (Participant) and one TRADER (Exchange Controlled) are needed.

|   |                                                                                                    | Expected Results                                                                                                    |                             |  |  |
|---|----------------------------------------------------------------------------------------------------|----------------------------------------------------------------------------------------------------|-----------------------------|--|--|
| # | Test Steps                                                                                                    | Trading Engine<br>Responses<br>(SAIL)                                                                                                    | Market Information (HSVF)   |  |  |
| 1 | Client: The MM will Quote on Instruments belonging to Group AA fulfilling its spread and volume obligation Sends an Qi message: | Order is accepted  Sends an LA  message  No market  makers alarms  are generated                                                              | H/HF or F/FF messages sent. |  |  |
| 2 | Client: The MM will Quote on Instruments belonging to Group AA not fulfilling its spread obligations                            | Order is accepted  Sends an LA  message  Sail Messages MM  is received after 2  minutes advising  that spread  obligations are  not fulfilled | H/HF or F/FF messages sent. |  |  |
| 3 | Client: The MM will Quote on                                                                                                    | Order is accepted                                                                                                    | H/HF or F/FF messages sent. |  |  |

|   | Instruments belonging to Group AA not fulfilling its volume obligations                                 | Sends an LA message Sail Messages MM is received after 2 minutes advising that spread obligations are not fulfilled      |                             |
|---|----------------------------------------------------------------------------------------------------|----------------------------------------------------------------------------------------------------|-----------------------------|
| 4 | Client: The MM will not Quote on any Instruments belonging to Group AA                                  | Sail Messages MM is received after 2 minutes advising that prices are missing Q                                          | H/HF or F/FF messages sent. |
| 5 | Client: The MM will Quote on Instruments belonging to Group AA not fulfilling comparable size deviation | Sail Messages MM is received after 2 minutes advising that Quantities outside comparable size deviation [Alert Type = 9] | H/HF or F/FF messages sent. |

## 4.14.2. Market Maker Alarms under Stressed Market Condition

| <b>ID #:</b> 02 | ALR-                                                                                                 | <b>Type:</b> Trade Management | Requirement:<br>for Market Maker    | Mandatory                 | Co-ordinated<br>Test: Y |  |
|-----------------|----------------------------------------------------------------------------------------------------|-------------------------------|-------------------------------------|---------------------------|-------------------------|--|
| Desci           | iption:                                                                                              |                               |                                     |                           |                         |  |
|                 | <b>Comments:</b> For this test one MM (Participant) and one TRADER (Exchange Controlled) are needed. |                               |                                     |                           |                         |  |
| Prere           | quisite                                                                                              | s                             |                                     |                           |                         |  |
| The tr          | ader ha                                                                                              | s Market makir                | ng obligations for (                | Group AA                  |                         |  |
|                 |                                                                                                    | E                             | xpected Results                     |                           |                         |  |
| #               | Test S                                                                                               | F                             | rading Engine<br>Responses<br>SAIL) | Market Informat<br>(HSVF) | ion                     |  |

| 1 | BIT: sends Bulletin message Stressed Market Condition Start on Group AA                                                         |                                                                                                    | L(1) Regular Text Bulletin [Bulletin type = 2] |
|---|----------------------------------------------------------------------------------------------------|----------------------------------------------------------------------------------------------------|------------------------------------------------|
| 2 | Client: The MM will Quote on Instruments belonging to Group AA fulfilling its spread and volume obligation Sends an Qi message: | Order is accepted  Sends an LA  message  No market  makers alarms  are generated                                                          | H/HF or F/FF messages sent.                    |
| 3 | Client: The MM will Quote on Instruments belonging to Group AA not fulfilling its spread obligations                            | Order is accepted Sends an LA message Sail Messages MM is received after 2 minutes advising that spread obligations are not fulfilled     | H/HF or F/FF messages sent.                    |
| 4 | Client: The MM will Quote on Instruments belonging to Group AA not fulfilling its volume obligations                            | Order is accepted  Sends an LA  message  Sail Messages MM is received after 2  minutes advising that spread obligations are not fulfilled | H/HF or F/FF messages sent.                    |
| 5 | Client: The MM will not Quote on any Instruments belonging to Group AA                                                          | Sail Messages MM is received after 2 minutes advising that prices are missing Q                                                           | H/HF or F/FF messages sent.                    |
| 6 | Client: The MM will Quote on Instruments belonging to                                                                           | Sail Messages MM<br>is received after 2<br>minutes advising<br>that Quantities                                                            | H/HF or F/FF messages sent.                    |

| Group AA not    | outside          |
|-----------------|------------------|
| fulfilling      | comparable size  |
| comparable size | deviation [Alert |
| deviation       | <i>Type</i> = 9] |
|                 |                  |

## **Drop Copy Test Cases**

#### 4.15.1 Drop Copy

4.1 ID #: DC- Type: Drop Copy extended Requirement: Co-ordinated Test: N

**Description:** It allows customers to manage orders entered by other traders in the firm

Comments: Drop copy user type needs to be used

## **Prerequisites**

Customer must connect two users:

- One normal order routing user;
- One Drop Copy user;

|   |                                                                                                    | Expected Results                                                                                                    |                           |  |  |
|---|----------------------------------------------------------------------------------------------------|----------------------------------------------------------------------------------------------------|---------------------------|--|--|
| # | Test Steps                                                                                                    | Trading Engine<br>Responses<br>(SAIL)                                                                                                    | Market Information (HSVF) |  |  |
| 1 | Client: Enter orders with normal OR user; - modify some of these orders - cancels some of those orders leaving some other orders active on the market  Sends Internal messages cancellation for | Order is accepted and is not on the book.  Sends a KE message  [Status: "I"]  In the drop copy connection these messages will be received in the extended format, please verify that in the messages KM, KE, KZ and NZ you can see additional field: |                           |  |  |

|   |                                   | Price Type                                               |  |
|---|-----------------------------------|----------------------------------------------------------|--|
|   |                                   | Previous Displayed<br>Quantity                           |  |
|   |                                   | Previous Booked<br>Price                                 |  |
|   |                                   | Displayed Quantity                                       |  |
|   |                                   | Filler String                                            |  |
|   |                                   | System Best Bid<br>Price                                 |  |
|   |                                   | System Best Ask<br>Price                                 |  |
|   |                                   | Filler String                                            |  |
|   |                                   | Filler String                                            |  |
|   |                                   | End of Message<br>Block                                  |  |
|   |                                   | Special Price Term                                       |  |
|   |                                   | Additional Price                                         |  |
|   |                                   | Quantity Term                                            |  |
|   |                                   | Additional Quantity                                      |  |
|   |                                   | Guaranteed Quantity                                      |  |
|   |                                   | Duration Type                                            |  |
|   |                                   | GTD Date                                                 |  |
|   |                                   | Opposite Firm                                            |  |
|   |                                   | Filler String                                            |  |
|   |                                   | Order Type                                               |  |
|   |                                   | Previous Order ID                                        |  |
|   |                                   | Linked Quantity                                          |  |
|   |                                   | Filler String                                            |  |
|   |                                   | Filler String                                            |  |
|   |                                   | Remaining Quantity                                       |  |
|   |                                   | Filler String                                            |  |
| 2 | Client:                           | Trade is done                                            |  |
|   | Perform the following operation:  | Sends 1 NT message is sent                               |  |
|   | Match partially an existing order | In the drop copy<br>connection these<br>messages will be |  |

Cancel an existing

trade

Cancel an existing trade on a leg of a Strategy trade

Sends an OE message

Sends Internal messages cancellation for trades received in the extended format, please verify that in the messages

NT: Execution Notice

NL: Leg Execution

Notice

NX: Execution
Cancellation Notice

NY: Leg Execution Cancellation Notice

The following field are displayed:

Previous Booked Quantity

Previous Booked

Price

Displayed Quantity

Order Type

Liquidity Status

End of Message

**Block** 

Remaining Quantity

Filler String

Timestamp Date

Price Variation

Net Change

Open Price

High Price

Low Price

Last Price

Opening trade

Filler String

Filler String

Filler String

Internal Market Bid

Internal Market Ask OppositeMsgTypeOriginal Price Special Price Term Additional Price Additional Quantity Type Additional Quantity Duration Type GTD Date Filler String Clearing Firm Connection ID Exchange ID OrderTradingMode *OrderTimeStamp* Strategy Group Strategy Instrument Strategy Verb Strategy Trade Number Leg Number MatchNumber NumberInMatch

## **User Defined Strategies (FLEXCO)**

## 4.16.1. New Strategy Creation

| ID#  | <b>‡:</b> FLX-01 | Type: New !                         |                                       |  | r <b>ement:</b><br>Optional | Co-ordinated<br>Test: N |
|------|------------------|-------------------------------------|---------------------------------------|--|-----------------------------|-------------------------|
| Des  | cription: N      | ew Strategy C                       | Creation.                             |  |                             |                         |
| Com  | ments: No        | one.                                |                                       |  |                             |                         |
| Pre  | Prerequisites    |                                     |                                       |  |                             |                         |
| None | None.            |                                     |                                       |  |                             |                         |
|      |                  |                                     | Expected Results                      |  |                             |                         |
| #    | Test Ste         | eps                                 | Trading Engine<br>Responses<br>(SAIL) |  | Market Infoi<br>(HSVF)      | rmation                 |
| 1    | _                | end ON<br>specifying<br>ber of legs | Sends NI and KN<br>Messages           |  | Sends JS/NS/                | HS messages             |

## 4.16.2. Existed Strategy Modification

ID #: FLX-<br/>02Type: New Strategy<br/>Instrument CreationRequirement:<br/>OptionalCo-ordinated<br/>Test: N

**Description:** Existed Strategy Modification

Comments: Strategy Already Exists and the System will modify

#### **Prerequisites**

Execution of test case FLX01

|   |                                                                           | Expected Results                                    |                           |  |
|---|---------------------------------------------------------------------------|-----------------------------------------------------|---------------------------|--|
| # | Test Steps                                                                | Trading Engine<br>Responses<br>(SAIL)               | Market Information (HSVF) |  |
| 1 | Client: Send ON message specifying the Number of legs and the Instruments | Sends NI and KN<br>Messages<br>Creation Status ='M' | Sends JS/NS/HS messages   |  |

## **Bundle Order Test Scenarios**

## 4.17.1. Bundle Order against Different Counterparties

4.1 ID #: BO-01 Type: Requirement: Co-ordinated Test: Y
Bundle Order Optional

**Description:** Multiple proposal request against different counterparties completed successfully

- 1. The book for instrument INST1 must be set to [Buy 12@2.00 Sell 10@6]; no other orders must be in the book.
- 2. The book for instrument INST2 must be set to [Buy 12@2.00 Sell 10@5]; no other orders must be in the book.
- 3. Group for instrument INST1 and INST2 must be in \_Continuous Trading mode.

|   |                                                                                                    | Expected Results                                                                                                    |                           |  |
|---|----------------------------------------------------------------------------------------------------|----------------------------------------------------------------------------------------------------|---------------------------|--|
| # | Test Steps                                                                                                    | Trading Engine<br>Responses<br>(SAIL)                                                                                                    | Market Information (HSVF) |  |
| 1 | Client: Client submit Bundle Order (BO) on INST1 and INST2 specifying Exchange counterparty1 and counterparty2 | Proposal acknowledgement indicating the double of Legs specified in the initial Proposal Request with the Trader ID used. Proposal Status = W: Waiting for approval. The proposal legs with Order Status = W: Waiting for approval refer to the proposal to be sent to the Entering Firm ID and the reverse sided proposal to be send to Opposite Firm ID (in the original PR). Proposal Type= B: Bundle Order | None                      |  |

| 2 | Exchange: Proposal<br>Acceptance with<br>Bundle Proposal<br>(OB) |                                                                                                    |                                            |
|---|------------------------------------------------------------------|----------------------------------------------------------------------------------------------------|--------------------------------------------|
| 3 | Client                                                           | Bundle leg acceptance notice sent to the Initiator Participant with the details of multiple leg(s) accepted.   |                                            |
|   |                                                                  | Order Status = (blank):                                                                                        |                                            |
|   |                                                                  | Order put in the order book.                                                                                   |                                            |
|   |                                                                  | Proposal Status= W:                                                                                            |                                            |
|   |                                                                  | Waiting for approval.                                                                                          |                                            |
| 4 | Proposal Update<br>(PU) unsolicited                              | Proposal leg acceptance notice sent to the Initiator Participant with the details of multiple leg(s) accepted. |                                            |
|   |                                                                  | Order Status=(blank): Order put in the order book                                                              |                                            |
|   |                                                                  | Proposal Status=W;<br>Waiting for approval.                                                                    |                                            |
| 5 | Execution Notice (NT) unsolicited                                |                                                                                                    | Trade price is updated for INST1 and INST2 |

# 4.17.2. Bundle Order against Different Counterparties Cancelled

| <b>ID #:</b> BO-02                                                                         | <b>Type:</b> Bundle Order | Requirement:<br>Optional | Co-ordinated Test: N |  |  |
|--------------------------------------------------------------------------------------------|---------------------------|--------------------------|----------------------|--|--|
| <b>Description:</b> Multiple proposal requests against different counterparties cancelled. |                           |                          |                      |  |  |

- 1. The book for instrument INST1 must be set to [Buy 12@2.00 Sell 10@6]; no other orders must be in the book.
- 2. The book for instrument INST2 must be set to [Buy 12@2.00 Sell 10@5]; no other orders must be in the book.
- 3. Group for instrument INST1 and INST2 must be in \_Continuous Trading mode

|   |                                                                                                    | Expected Results                                                                                                    |                           |  |
|---|----------------------------------------------------------------------------------------------------|----------------------------------------------------------------------------------------------------|---------------------------|--|
| # | Test Steps                                                                                                    | Trading Engine Responses (SAIL)                                                                                                    | Market Information (HSVF) |  |
| 1 | Client: Client submit Bundle Order (BO) on INST1 and INST2 specifying Exchange counterparty1 and counterparty2 | Proposal acknowledgement indicating the double of Legs specified in the initial Proposal Request with the Trader ID used.  Proposal Status = W: Waiting for approval.  The proposal legs with Order             | None                      |  |
|   |                                                                                                    | Status = W:  Waiting for approval refer to the proposal to be sent to the Entering Firm ID and the reverse sided proposal to be send to Opposite Firm ID (in the original PR).  Proposal Type= B: Bundle Order. |                           |  |
| 2 | Client: Proposal<br>Cancellation (XP)                                                                          | Proposal cancellation specifying <u>any leg</u> (Original Order ID) of the Proposal and the <b>Refusal Reason</b> .                                                                                             |                           |  |
| 3 | Client                                                                                                    | Proposal cancellation acknowledgement with the latest Order Status and the Refusal Reason. Specifies the Trader ID used.  Proposal Status=R: Refused                                                            |                           |  |
| 4 | Proposal Update<br>(PU) unsolicited                                                                            | Sent to the PR Initiator Participant connection.                                                                                                    |                           |  |

|  | Contains only the refused leg with the latest order status and indicates the <b>refusal</b> reason. |  |
|--|----------------------------------------------------------------------------------------------------|--|
|  | Proposal status=R:<br>Refused                                                                       |  |
|  | Note: No further proposal Updates (PU) will be received after <b>Proposal Status=R: Refused</b>     |  |

## 4.17.3. BO Leg Refusal

| <b>ID #:</b> BO-03 | <b>Type:</b> Bundle Order | Requirement:<br>Optional | Co-ordinated Test: Y |
|--------------------|---------------------------|--------------------------|----------------------|
|--------------------|---------------------------|--------------------------|----------------------|

**Description:** BO leg refusal by participant.

#### **Prerequisites**

- 1. The book for instrument INST1 must be set to [Buy 12@2.00 Sell 10@6]; no other orders must be in the book.
- 2. The book for instrument INST2 must be set to [Buy 12@2.00 Sell 10@5]; no other orders must be in the book.

Group for instrument INST1 and INST2 must be in \_Continuous Trading mode.

| # |                                                                                                    | Expected Results                           |                           |  |
|---|----------------------------------------------------------------------------------------------------|--------------------------------------------|---------------------------|--|
|   | Test Steps                                                                                                    | Trading Engine<br>Responses<br>(SAIL)      | Market Information (HSVF) |  |
| 1 | Client: Client submit Bundle Order (BO) on INST1 and INST2 specifying Exchange counterparty1 and counterparty2 | Verify Proposal<br>acknowledgement<br>(KB) | None                      |  |
| 2 | Exchange: Proposal<br>Cancellation (XP)                                                                        |                                            |                           |  |

| 3 | Client | Sent to the BO initiator Participant connection.                                           | None |
|---|--------|--------------------------------------------------------------------------------------------|------|
|   |        | Contains only the refused leg indicating the latest Order Status and the Refusal Reason.   |      |
|   |        | Proposal Status = R:<br>Refused                                                            |      |
|   |        | Note: No further Proposal updates (PU) will be received after Proposal status= R: Refused. |      |

## 4.17.4. BO Automatic Cancellation

| <b>ID #:</b> BO-04 | <b>Type:</b> Bundle Order | Requirement:<br>Optional | Co-ordinated Test: N |
|--------------------|---------------------------|--------------------------|----------------------|
|--------------------|---------------------------|--------------------------|----------------------|

**Description:** BO automatic cancellation at market closure (expiry).

- The book for instrument INST1 must be set to [Buy 12@2.00 Sell 10@6]; no other orders must be in the book.
- 2. The book for instrument INST2 must be set to [Buy 12@2.00 Sell 10@5]; no other orders must be in the book.
- 3. Group for instrument INST1 and INST2 must be in Continuous Trading mode.

|   |                                                                                                    | Expected Results                        |                           |  |
|---|----------------------------------------------------------------------------------------------------|-----------------------------------------|---------------------------|--|
| # | Test Steps                                                                                                    | Trading Engine<br>Responses<br>(SAIL)   | Market Information (HSVF) |  |
| 1 | Client: Client submit Bundle Order (BO) on INST1 and INST2 specifying Exchange counterparty1 and counterparty2 | Verify Proposal<br>acknowledgement (KB) | None                      |  |

| Order expiration notice at the end of the trading day.                                                 |  |
|----------------------------------------------------------------------------------------------------|--|
| Order status=E: The order has been eliminated by the trading engine.                                   |  |
| Bundle orders are valid only during the trading day.                                                   |  |
| No specific message (PU or PN) will be sent at market closure, but all confirmed legs will be removed. |  |

## 4.17.5. Unsolicited Bundle order Proposal Notice

| <b>Type:</b> Bundle Order | Requirement:  Mandatory | Co-ordinated Test: Y |
|---------------------------|-------------------------|----------------------|
| Dullule Older             | Platidatory             |                      |

**Description:** unsolicited Bundle Order proposal Notice sent from the Exchange to the Clients. Clients have to confirm to manage PN message

- 1. The book for instrument INST1 must be set to [Buy 12@2.00 Sell 10@6]; no other orders must be in the book.
- 2. The book for instrument INST2 must be set to [Buy 12@2.00 Sell 10@5]; no other orders must be in the book.
- 3. Group for instrument INST1 and INST2 must be in Continuous Trading mode.

|   |                                                               | Expected Results                        |                           |  |
|---|---------------------------------------------------------------|-----------------------------------------|---------------------------|--|
| # | Test Steps                                                    | Trading Engine<br>Responses<br>(SAIL)   | Market Information (HSVF) |  |
| 1 | Exchange submit<br>the BO (Bundle<br>order request)           | Proposal<br>acknowledgement KB          |                           |  |
| 2 | Client receive the PN message Proposal Type = B: Bundle Order | Exchange sends PN (<br>Proposal Notice) |                           |  |

#### 4.17.6. Deferred Bundle Order

**Description:** Deferred Publication for Bundle Orders

- 1. The book for instrument INST1 must be set to [Buy 12@2.00 Sell 10@6]; no other orders must be in the book.
- 2. The book for instrument INST2 must be set to [Buy 12@2.00 Sell 10@5]; no other orders must be in the book.
- 3. Group for instrument INST1 and INST2 must be in \_Continuous Trading mode.
- 4. The volume/value of each leg would respect the Post Trade LIS Value and Volume (please refer to Market Access to know these thresholds)

|   |                                                                                                    | 5. Expected Results                                                                                                    |                           |
|---|----------------------------------------------------------------------------------------------------|----------------------------------------------------------------------------------------------------|---------------------------|
| # | Test Steps                                                                                                    | Trading Engine<br>Responses<br>(SAIL)                                                                                                    | Market Information (HSVF) |
| 1 | Client: Client submit Bundle Order (BO) on INST1 and INST2 specifying Exchange counterparty1 and counterparty2 | Proposal acknowledgement (KB message) indicating the double of Legs specified in the initial Proposal Request with the Trader ID used.                            | None                      |
|   | BO message with [Deferred Publication=D]                                                                       | Proposal Status = W: Waiting for approval. The proposal legs with Order Status = W:                                                                               |                           |
|   |                                                                                                    | Waiting for approval refer to the proposal to be sent to the Entering Firm ID and the reverse sided proposal to be send to Opposite Firm ID (in the original PR). |                           |
|   |                                                                                                    | Proposal Type= B:<br>Bundle Order                                                                                                    |                           |
|   |                                                                                                    | Deferred Publication=D:<br>Deferred                                                                                                    |                           |
|   |                                                                                                    | A single KE message will be sent for every leg                                                                                                    |                           |

|   |                                                                  | (committed order) of the<br>Bundle Order. Order<br>Status = (blank): Order<br>put in the order book              |                                            |
|---|------------------------------------------------------------------|----------------------------------------------------------------------------------------------------|--------------------------------------------|
| 2 | Exchange: Proposal<br>Acceptance with<br>Bundle Proposal<br>(OB) | Proposal Acceptance acknowledgment will be received by the Participant that sent the OB with the Trader ID used. |                                            |
|   |                                                                  | Order Status = (blank):<br>Order put in the order<br>book                                                        |                                            |
|   |                                                                  | Proposal Status = A:<br>Approved                                                                                 |                                            |
|   |                                                                  | A single KE will be sent for every leg (committed order) of the Bundle.                                          |                                            |
|   |                                                                  | Order Status = (blank):<br>Order put in the order<br>book                                                        |                                            |
| 3 | Proposal Update<br>(PU) unsolicited                              | Proposal leg acceptance notice sent to the Initiator Participant with the details of multiple leg(s) accepted.   |                                            |
|   |                                                                  | Order Status=(blank):<br>Order put in the order<br>book                                                          |                                            |
|   |                                                                  | Proposal Status=W;<br>Waiting for approval.                                                                      |                                            |
| 4 | Execution Notice (NT) unsolicited                                |                                                                                                    | Trade price is updated for INST1 and INST2 |
|   | [Deferred<br>Publication= D]                                     |                                                                                                    |                                            |

## **Third Party Trade Test Scenarios**

## 4.18.1. Third Party Trade

4.1 ID #: TPT-01 Type: Third Party Trade Requirement: Optional Co-ordinated Test: Y

**Description:** Third Party Trade request completed successfully

- 1. The book for instrument INST1 must be set to [Buy 12@2.00 Sell 10@6]; no other orders must be in the book.
- 2. Group for instrument INST1 must be in Continuous Trading mode.

|   |                                                                                                    | Expected Results                                                                                                    |                           |
|---|----------------------------------------------------------------------------------------------------|----------------------------------------------------------------------------------------------------|---------------------------|
| # | Test Steps                                                                                               | Trading Engine Responses (SAIL)                                                                                                    | Market Information (HSVF) |
| 1 | Client: Client submit Proposal Request (PR) on INST1 specifying Exchange counterparty1 and counterparty2 | Proposal acknowledgement indicating the double of Legs specified in the initial Proposal Request with the Trader ID used. Proposal Status = W: Waiting for approval. The proposal legs with Order Status = W: Waiting for approval refer to the proposal to be sent to the Entering Firm ID and the reverse sided proposal to be send to Opposite Firm ID (in the original PR). Proposal Type= T: Inter Dealer Broker Order. | None                      |
| 2 | Exchange: Proposal<br>Acceptance with                                                                    |                                                                                                    |                           |

|   | Bundle Proposal<br>(OB)             |                                                                                                    |                                  |
|---|-------------------------------------|----------------------------------------------------------------------------------------------------|----------------------------------|
| 3 | Client                              | Bundle leg acceptance notice sent to the Initiator Participant with the details of multiple leg(s) accepted.   |                                  |
|   |                                     | Order Status = (blank):                                                                                        |                                  |
|   |                                     | Order put in the order book.                                                                                   |                                  |
|   |                                     | Proposal Status= W:                                                                                            |                                  |
|   |                                     | Waiting for approval.                                                                                          |                                  |
| 4 | Proposal Update<br>(PU) unsolicited | Proposal leg acceptance notice sent to the Initiator Participant with the details of multiple leg(s) accepted. | Trade price is updated for INST1 |
|   |                                     | Order Status=(blank):<br>Order put in the order<br>book                                                        |                                  |
|   |                                     | Proposal Status=W;<br>Waiting for approval.                                                                    |                                  |
| 5 | Execution Notice (NT) unsolicited   |                                                                                                    | Trade price is updated for INST1 |

## 4.18.2. Third Party Trade Cancelled

| ID #:                                                                                                    | TPT-02                                                                                     | <b>Type:</b> Third F<br>Trade | Party | Requirement:<br>Optional | Co-ordinated Test: N |
|----------------------------------------------------------------------------------------------------|--------------------------------------------------------------------------------------------|-------------------------------|-------|--------------------------|----------------------|
| Descr                                                                                                    | <b>Description:</b> Multiple proposal requests against different counterparties cancelled. |                               |       |                          |                      |
| Prerequisites                                                                                                    |                                                                                            |                               |       |                          |                      |
| <ol> <li>The book for instrument INST1 must be set to [Buy 12@2.00 - Sell 10@6]; no<br/>other orders must be in the book.</li> </ol> |                                                                                            |                               |       |                          |                      |
| 2. Group for instrument INST1 must be in _Continuous Trading mode                                                                    |                                                                                            |                               |       |                          |                      |
| #                                                                                                    | # Test Steps Expected Results                                                              |                               |       |                          |                      |

|   |                                                                                                    | Trading Engine Responses (SAIL)                                                                                                    | Market<br>Information<br>(HSVF) |
|---|----------------------------------------------------------------------------------------------------|----------------------------------------------------------------------------------------------------|---------------------------------|
| 1 | Client: Client submit Proposal Request (PR) on INST1 specifying Exchange counterparty1 and counterparty2 | Proposal acknowledgement indicating the double of Legs specified in the initial Proposal Request with the Trader ID used.  Proposal Status = W: Waiting for approval.  The proposal legs with Order Status = W:  Waiting for approval refer to the proposal to be sent to the Entering Firm ID and the reverse sided proposal to be send to Opposite Firm ID (in the original PR).  Proposal Type= T:  Inter Dealer Broker Order. | None                            |
| 2 | Client: Proposal<br>Cancellation (XP)                                                                    | Proposal cancellation specifying any leg (Original Order ID) of the Proposal and the <b>Refusal Reason</b> .                                                                                                    |                                 |
| 3 | Client                                                                                                   | Proposal cancellation acknowledgement with the latest Order Status and the Refusal Reason. Specifies the Trader ID used. Proposal Status=R: Refused                                                                                                    |                                 |
| 4 | Proposal Update<br>(PU) unsolicited                                                                      | Sent to the PR Initiator Participant connection.  Contains only the refused leg with the latest order status and indicates the refusal reason.  Proposal status=R: Refused  Note: No further proposal Updates (PU) will be received after  Proposal Status=R: Refused                                                                                                    |                                 |

## 4.18.3. Third Party Trade Leg Refusal

| <b>ID #:</b> TPT-03 | Type: Third Party | Requirement: | Co-ordinated |
|---------------------|-------------------|--------------|--------------|
|                     | Trade             | Optional     | Test: Y      |

**Description:** TPT leg refusal by participant.

#### **Prerequisites**

1. The book for instrument INST1 must be set to [Buy 12@2.00 - Sell 10@6]; no other orders must be in the book.

2. Group for instrument INST1 must be in  $\_$ Continuous Trading mode .

|   |                                                                                                    | Expected Results                                                                                                    |                           |
|---|----------------------------------------------------------------------------------------------------|----------------------------------------------------------------------------------------------------|---------------------------|
| # | Test Steps                                                                                               | Trading Engine<br>Responses<br>(SAIL)                                                                                                    | Market Information (HSVF) |
| 1 | Client: Client submit Proposal Request (PR) on INST1 specifying Exchange counterparty1 and counterparty2 | Verify Proposal<br>acknowledgement (KB)                                                                                                    | None                      |
| 2 | Exchange: Proposal<br>Cancellation (XP)                                                                  |                                                                                                    |                           |
| 3 | Client                                                                                                   | Sent to the TPT initiator Participant connection.  Contains only the refused leg indicating the latest Order Status and the Refusal Reason.  Proposal Status = R: Refused  Note: No further Proposal updates (PU) will be received after Proposal status = R: Refused. | None                      |

## 4.18.4. Third Party Trade Automatic Cancellation

| <b>ID #:</b> TPT-04 | Type: Third Party | Requirement: | Co-ordinated |
|---------------------|-------------------|--------------|--------------|
|                     | Trade             | Optional     | Test: N      |

**Description:** TPT automatic cancellation at market closure (expiry).

#### **Prerequisites**

- 1. The book for instrument INST1 must be set to [Buy 12@2.00 Sell 10@6]; no other orders must be in the book.
- 2. Group for instrument INST1 must be in Continuous Trading mode.

|   |                                                                                                    | Expected Results                                                                                                    |                           |  |
|---|----------------------------------------------------------------------------------------------------|----------------------------------------------------------------------------------------------------|---------------------------|--|
| # | Test Steps                                                                                                 | Trading Engine Responses (SAIL)                                                                                                    | Market Information (HSVF) |  |
| 1 | Client: Client submit Third Party Trade (TPT) on INST1 specifying Exchange counterparty1 and counterparty2 | Verify Proposal acknowledgement (KB)                                                                                                    | None                      |  |
| 2 |                                                                                                    | Order expiration notice at the end of the trading day.  Order status=E: The order has been eliminated by the trading engine. Third Party Trades are valid only during the trading day. No specific message (PU or PN) will be sent at market closure, but all confirmed legs will be removed. |                           |  |

## 4.18.5. Unsolicited Third Party Prosopal Notice

| <b>ID #:</b> TPT-05 | Type: Third Party | Requirement: | Co-ordinated Test: Y |
|---------------------|-------------------|--------------|----------------------|
|                     | Trade             | Mandatory    |                      |

**Description:** unsolicited Proposal Notice sent from the Exchange to the Clients. Clients have to confirm to manage PN message

- 1. The book for instrument INST1 must be set to [Buy 12@2.00 Sell 10@6]; no other orders must be in the book.
- 2. Group for instrument INST1 must be in Continuous Trading mode.

|   |                                                              | Expected Results                                               |                           |  |
|---|--------------------------------------------------------------|----------------------------------------------------------------|---------------------------|--|
| # | Test Steps                                                   | Trading Engine<br>Responses<br>(SAIL)                          | Market Information (HSVF) |  |
| 1 | Exchange submit<br>the PR proposal<br>request                | Receve a Proposal<br>Notice from the<br>Exchange.              | None                      |  |
|   | Client:<br>Receive a Third<br>Party Trade<br>Proposal notice | PN message<br>Proposal Type T:<br>Inter Dealer Broker<br>Order |                           |  |

## **Pre-Trade Validation**

## 4.19.

## 4.19.1. Exposition Risk Limit Rejection

| <b>ID #:</b> PTV-01 | Type: Pre-Trade | Requirement: | Co-ordinated Test: N |
|---------------------|-----------------|--------------|----------------------|
|                     | Validation      | Optional     |                      |

**Description:** A new order hits a configured Exposition RiskLimit and is rejected

- 1. RiskLimits are configured on the Participant's Trader team or Firm.
- 2. A RiskLimit matching the order's Side, Firm or Trader team and Instrument or Group is already reached.
- 3. The market for instrument INST1 must be set to [10@101.00 **10@102.00**].
- 4. Group for instrument INST1 must be in 'Continuous Trading' mode

|   |                                 | Expected Results                       |                                                              |  |
|---|---------------------------------|----------------------------------------|--------------------------------------------------------------|--|
| # | Test Steps                      | Trading Engine<br>Responses<br>(SAIL)  | Market Information (HSVF)                                    |  |
| 1 | Client: Enters a Sell Limit     | Order is rejected.  Sends a ER message | Quote or Market Depth sent.  An F/FF or H/HF message is sent |  |
|   | Order 40@101.10 with a Clearing | [Status: ]                             | Strategy: An HS message is sent                              |  |

| Instruction, instrument I                                                     |                              |  |
|-------------------------------------------------------------------------------|------------------------------|--|
| A RiskLimit matching the order's Side Trader team Instrument of is already re | , Firm or<br>and<br>or Group |  |
| Sends a OE<br>message                                                         |                              |  |

## 4.19.2. Kill Switch

| <b>ID #:</b> PTV-02 | Type: Pre-Trade | Requirement: | Co-ordinated Test: |
|---------------------|-----------------|--------------|--------------------|
|                     | Validation      | Optional     | N                  |

**Description:** Kill Switch by Risk Manager Participant

- 1. Firm / Trader / Risk Manager exist
- 2. The managed entity has at least one live order on book

|   |                                                    | Expected Results                                                                                                    |                           |  |
|---|----------------------------------------------------|----------------------------------------------------------------------------------------------------|---------------------------|--|
| # | Test Steps                                         | Trading Engine Responses (SAIL)                                                                                                    | Market Information (HSVF) |  |
| 1 | Risk Manager<br>Participant send the<br>RT message | Sends KO message to the risk<br>manger user<br>Sends NZ messages to the<br>standard users for orders [Status<br>= R]<br>Sends NP message to the<br>standard user for quotes [ Cancel |                           |  |

## 4.19.3. Risk Limit Configuration

ID #: PTV-03 Type: Pre-Trade Validation Requirement: Optional Co-ordinated Test: N

**Description:** Risk limits configuration or update by Risk Manager

#### **Prerequisites**

1. The market for instrument INST1 must be set to [10@2.00 - 10@2.50].

|   |                                                                                                    | Expected Results                                                                                                    |                           |
|---|----------------------------------------------------------------------------------------------------|----------------------------------------------------------------------------------------------------|---------------------------|
| # | Test Steps                                                                                                    | Trading Engine<br>Responses<br>(SAIL)                                                                                 | Market Information (HSVF) |
| 1 | Client enters Risk Limits Configuration:  MK to set risk limits for their managed entities or MQ to set Market Maker Risk limits for their managed entities  Firm, Trader, Reset, Nember of Risk Limit Block, Group, Instrument, Max Order Quantity, Max Traded Long=5, Max Traded Short, Max Exposed Long=25, Max Exposed Short, Max Traded Spreads, Max Exposed Spreads | Sends LB message - Exchange acknowledges with Bulk Command Message Acknowledge                                        |                           |
| 2 | Insert an order on Buy<br>Side for quantity 25 on<br>INST 1 at price P1                                                                                                    | Risk Limits Configuration MK/MQ is sent out Order/Modification Acknowledgment KE/KM Risk Limits Usage Notice MN or NQ |                           |

| 3      | Insert an order on Buy Side for quantity 1 on                           | Error Message ER 3103                                                                                            |  |
|--------|-------------------------------------------------------------------------|----------------------------------------------------------------------------------------------------|--|
| INST 1 | ExposedLong limit exceeded at the trader/instrument level               |                                                                                                    |  |
| 4      | Insert an order on Sell<br>Side for quantity 6 on<br>INST 1 at price P1 | Execution Notice  NT message  Risk Limits Usage Notice  MN message  Order Cancellation  NZ message with status T |  |

#### **CONTACT**

**Market Access** 

T: +39 02 72426668

E: Market-access@borsaitaliana.it

#### **Disclaimer**

This publication is for information purposes only and is not a recommendation to engage in investment activities. This publication is provided "as is" without representation or warranty of any kind. Whilst all reasonable care has been taken to ensure the accuracy of the content, Euronext does not guarantee its accuracy or completeness. Euronext will not be held liable for any loss or damages of any nature ensuing from using, trusting or acting on information provided. No information set out or referred to in this publication shall form the basis of any contract. The creation of rights and obligations in respect of financial products that are traded on the exchanges operated by Euronext's subsidiaries shall depend solely on the applicable rules of the market operator. All proprietary rights and interest in or connected with this publication shall vest in Euronext. No part of it may be redistributed or reproduced in any form without the prior written permission of Euronext. Euronext disclaims any duty to update this information. Euronext refers to Euronext N.V. and its affiliates. Information regarding trademarks and intellectual property rights of Euronext is located at www.euronext.com/terms-use.

© 2021, Euronext N.V. - All rights reserved